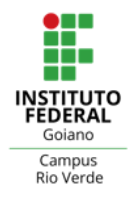

**MINISTÉRIO DA EDUCAÇÃO** SECRETARIA DE EDUCAÇÃO PROFISSIONAL E TECNOLÓGICA INSTITUTO FEDERAL DE EDUCAÇÃO, CIÊNCIA E TECNOLOGIA GOIANO - CAMPUS RIO VERDE CURSO DE BACHARELADO EM ENGENHARIA CIVIL

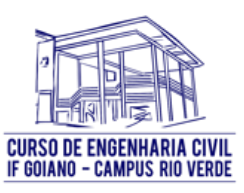

# **AVALIAÇÃO DA ESTABILIDADE GLOBAL EM EDIFÍCIOS DE CONCRETO ARMADO: PARÂMETRO DE INSTABILIDADE α E COEFICIENTE** ϒ

**ELYAN GUSTAVO VIEIRA MELO**

Rio Verde, GO Agosto, 2023

# INSTITUTO FEDERAL DE EDUCAÇÃO, CIÊNCIA E TECNOLOGIA GOIANO – CAMPUS RIO VERDE BACHARELADO EM ENGENHARIA CIVIL

# **AVALIAÇÃO DA ESTABILIDADE GLOBAL EM EDIFÍCIOS DE CONCRETO ARMADO: PARÂMETRO DE INSTABILIDADE α E COEFICIENTE** ϒ

# **ELYAN GUSTAVO VIEIRA MELO**

Trabalho de curso apresentado ao Instituto Federal Goiano – Campus Rio Verde, como requisito parcial para obtenção do Grau de Bacharel em Engenharia Civil.

Orientador: Prof. Dr. Marcel Willian Reis Sales

Rio Verde, GO Agosto, 2023

#### Sistema desenvolvido pelo ICMC/USP Dados Internacionais de Catalogação na Publicação (CIP) **Sistema Integrado de Bibliotecas - Instituto Federal Goiano**

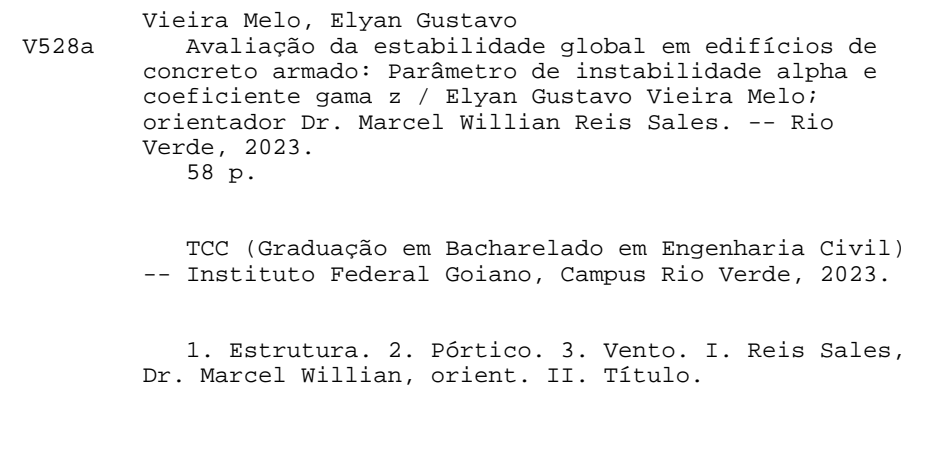

Responsável: Johnathan Pereira Alves Diniz - Bibliotecário-Documentalista CRB-1 n°2376

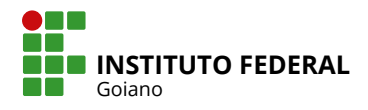

# **TERMO DE CIÊNCIA E DE AUTORIZAÇÃO PARA DISPONIBILIZAR PRODUÇÕES TÉCNICO-CIENTÍFICAS NO REPOSITÓRIO INSTITUCIONAL DO IF GOIANO**

Com base no disposto na Lei Federal nº 9.610, de 19 de fevereiro de 1998, AUTORIZO o Instituto Federal de Educação, Ciência e Tecnologia Goiano a disponibilizar gratuitamente o documento em formato digital no Repositório Institucional do IF Goiano (RIIF Goiano), sem ressarcimento de direitos autorais, conforme permissão assinada abaixo, para fins de leitura, download e impressão, a título de divulgação da produção técnico-científica no IF Goiano.

## **IDENTIFICAÇÃO DA PRODUÇÃO TÉCNICO-CIENTÍFICA**

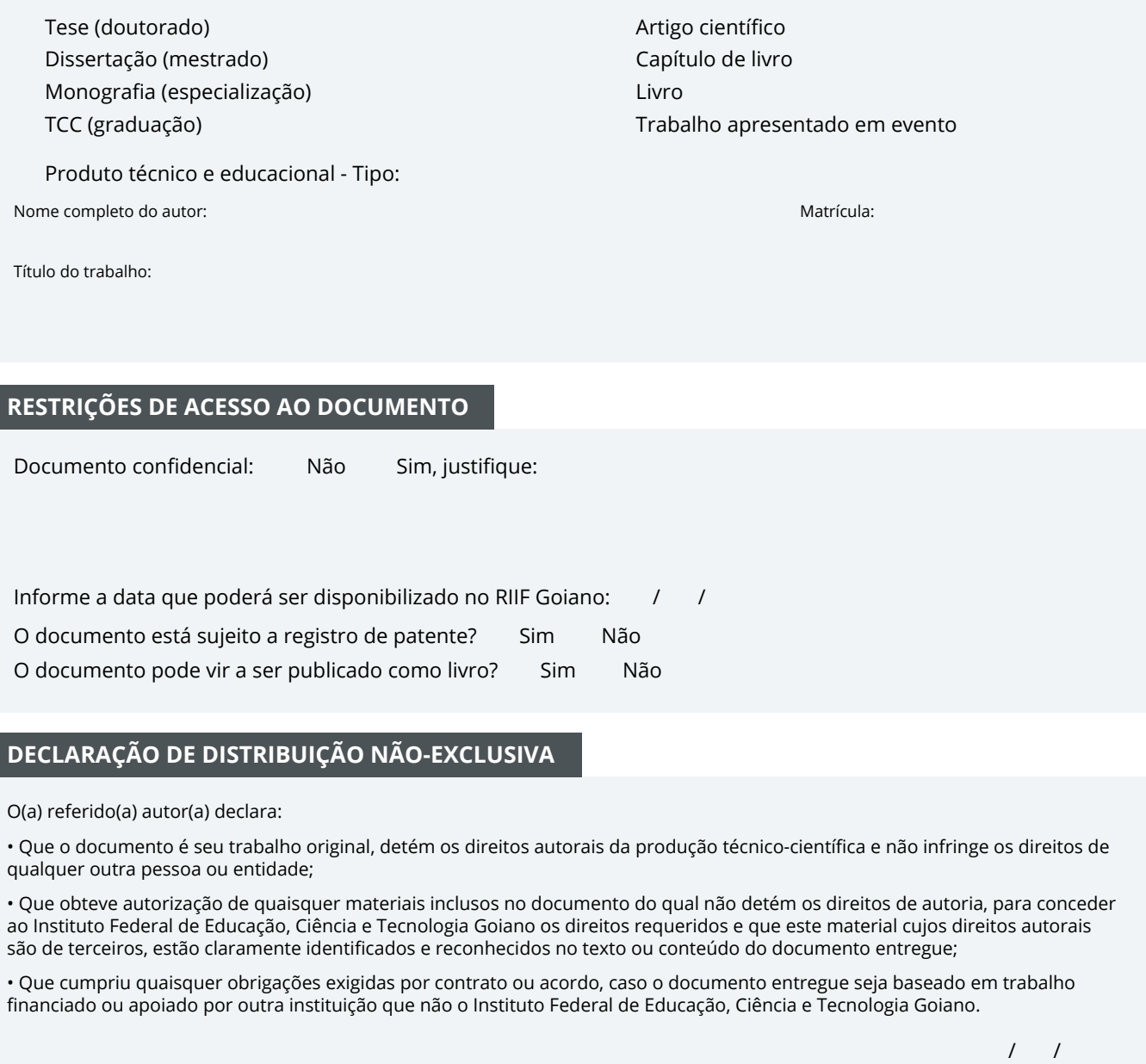

#### **RESTRIÇÕES DE ACESSO AO DOCUMENTO**

Documento confidencial: Não Sim, justifique:

Informe a data que poderá ser disponibilizado no RIIF Goiano: 15 /08 /

O documento está sujeito a registro de patente? □ Sim ■ Não

O documento pode vir a ser publicado como livro? □ Sim ■ Mão

## **DECLARAÇÃO DE DISTRIBUIÇÃO NÃO-EXCLUSIVA**

O(a) referido(a) autor(a) declara:

• Que o documento é seu trabalho original, detém os direitos autorais da produção técnico-científica e não infringe os direitos de qualquer outra pessoa ou entidade;

• Que obteve autorização de quaisquer materiais inclusos no documento do qual não detém os direitos de autoria, para conceder ao Instituto Federal de Educação, Ciência e Tecnologia Goiano os direitos requeridos e que este material cujos direitos autorais são de terceiros, estão claramente identificados e reconhecidos no texto ou conteúdo do documento entregue;

• Que cumpriu quaisquer obrigações exigidas por contrato ou acordo, caso o documento entregue seja baseado em trabalho financiado ou apoiado por outra instituição que não o Instituto Federal de Educação, Ciência e Tecnologia Goiano.

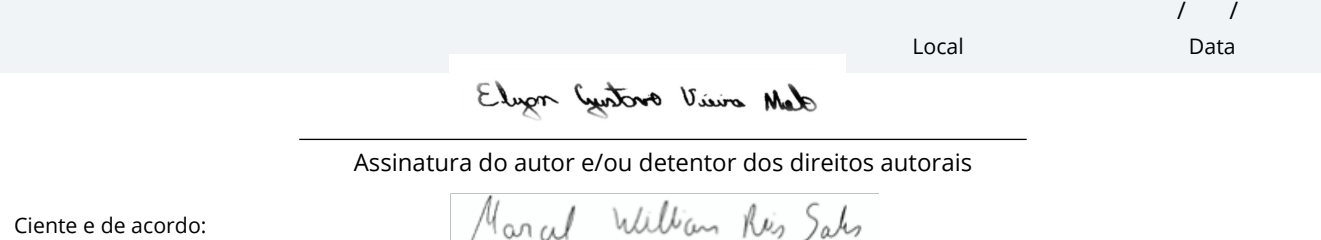

Assinatura do(a) orientador(a)

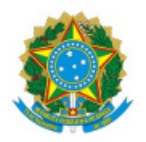

SERVICO PÚBLICO FEDERAL MINISTÉRIO DA EDUCAÇÃO SECRETARIA DE EDUCAÇÃO PROFISSIONAL E TECNOLÓGICA INSTITUTO FEDERAL DE EDUCAÇÃO, CIÊNCIA E TECNOLOGIA GOIANO

Ata nº 63/2023 - CE-TRI/GE-TRI/CMPTRI/IFGOIANO

## **ATA DE DEFESA DE TRABALHO DE CURSO**

Ao(s) 03 dia(s) do mês de agosto de 2023, às 16 horas e 00 minutos, reuniu-se a banca examinadora composta pelos docentes: orientador Marcel Willian Reis Sales, Michell Macedo Alves, Pedro Filipe de Luna Cunha, para examinar o Trabalho de Curso intitulado "AVALIAÇÃO DA ESTABILIDADE GLOBAL EM EDIFÍCIOS DE CONCRETO ARMADO: PARÂMETRO DE INSTABILIDADE α E COEFICIENTE xz<sup>"</sup> do(a) estudante ELYAN GUSTAVO VIEIRA MELO, Matrícula nº 2018102200840050 do Curso de Engenharia Civil do IF Goiano – Campus Rio Verde. A palavra foi concedida ao(a) estudante para a apresentação oral do TC, houve arguição do(a) candidato pelos membros da banca examinadora. Após tal etapa, a banca examinadora decidiu pela APROVAÇÃO mediante ao atendimento de todas as correções sugeridas pela banca. Ao final da sessão pública de defesa foi lavrada a presente ata que segue assinada pelos membros da Banca Examinadora.

(Assinado Eletronicamente)

Marcel Willian Reis Sales

Orientador(a)

(Assinado Eletronicamente)

Michell Macedo Alves

Membro

(Assinado Eletronicamente)

Pedro Filipe de Luna Cunha

Membro

) O(a) estudante não compareceu à defesa do TC.  $\overline{\mathcal{L}}$ 

Documento assinado eletronicamente por:

- Flavio Hiochio Sato, PROFESSOR ENS BASICO TECN TECNOLOGICO, em 04/08/2023 16:16:46.
- Marcel Willian Reis Sales, PROFESSOR ENS BASICO TECN TECNOLOGICO, em 03/08/2023 17:29:42.
- Pedro Filipe de Luna Cunha, PROFESSOR ENS BASICO TECN TECNOLOGICO, em 03/08/2023 17:31:22.
- Michell Macedo Alves, PROFESSOR ENS BASICO TECN TECNOLOGICO, em 03/08/2023 17:31:32.

Este documento foi emitido pelo SUAP em 03/08/2023. Para comprovar sua autenticidade, faça a leitura do QRCode ao lado ou acesse https://suap.ifgoiano.edu.br/autenticar-documento/ e forneça os dados abaixo:

Código Verificador: 517376 Código de Autenticação: 4f0efd5989

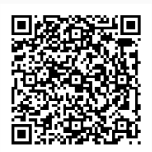

**INSTITUTO FEDERAL GOIANO** Campus Trindade Av. Wilton Monteiro da Rocha, S/N, Setor Cristina II, TRINDADE / GO, CEP 75380-000 (62) 3506-8000

# **ELYAN GUSTAVO VIEIRA MELO**

# **TÍTULO DO TRABALHO AVALIAÇÃO DA ESTABILIDADE GLOBAL EM EDIFÍCIOS DE CONCRETO ARMADO: PARÂMETRO DE INSTABILIDADE α E COEFICIENTE** ϒ

Trabalho de Curso DEFENDIDO e APROVADO em 04/08/2023, pela Banca Examinadora constituída pelos membros:

Prof. Dr. Michell Macedo Alves

\_\_\_\_\_\_\_\_\_\_\_\_\_\_\_\_\_\_\_\_\_\_\_\_\_\_\_\_\_\_\_\_\_\_

 Instituto Federal Goiano (IF Goiano – Campus Rio Verde) \_\_\_\_\_\_\_\_\_\_\_\_\_\_\_\_\_\_\_\_\_\_\_\_\_\_\_\_\_\_\_\_\_\_ Prof. Pedro Filipe de Luna Cunha

> Instituto Federal Goiano (IF Goiano – Campus Rio Verde)

Prof. Dr. Marcel Willian Reis Sales Instituto Federal Goiano (IF Goiano/Rio Verde)

\_\_\_\_\_\_\_\_\_\_\_\_\_\_\_\_\_\_\_\_\_\_\_\_\_\_\_\_\_\_\_\_\_\_\_\_\_\_\_\_\_\_\_\_\_\_\_

Rio Verde, GO Agosto, 2023

#### **AGRADECIMENTOS**

Primeiramente, a Deus, que me guiou e me conduziu até aqui, me enviando forças e me ensinando a importância do amor, da humildade e da gentileza.

Aos meus pais, Valéria Vieira de Jesus e Serli Medeiros de Melo, que sempre me apoiaram e me motivaram nas horas mais felizes e difíceis de minha vida.

Aos meus queridos avós, Dilma Maria de Jesus e Adir Vieira da Silva, que sempre me apoiam e me motivam a não desistir dos meus sonhos.

A minha namorada, Vitória Ferreira Ribeiro, que sempre me motiva a dar o meu melhor, me apoiando nos momentos de dificuldades e também nos momentos de alegria.

Aos meus amigos, especialmente a Luanna Oliveira de Lima e Yago Dourado da Silva, companheiros de trabalhos e pesquisas, pelo companheirismo e motivação. Aos meus amigos da faculdade e professores, que estiveram comigo nessa longa jornada de minha vida.

Ao meu querido orientador Profº Dr. Marcel Willian Reis Sales, pela dedicação em ensinar e compartilhar seu conhecimento comigo e demais alunos.

#### **BIOGRAFIA DO ALUNO**

Natural da cidade de Santa Helena de Goiás - GO, filho de Valéria Vieira de Jesus e Serli Medeiros de Melo. Em 2018, iniciou a graduação em Engenharia Civil pelo Instituto Federal Goiano – Campus Rio Verde. Em 2021 começou um estágio na empresa DS Construtora e Engenharia, onde se aprofundou na execução de todos os tipos de projetos, entretanto, percebeu uma afinidade maior com o projeto estrutural. Logo, com base nessa vivência, despertou-se a vontade de continuar pesquisando a área de estruturas, buscando aprimorar o conhecimento e compreender a importância de tal assunto na construção civil, sendo esse um dos principais focos no curso. A partir disso, veio a decisão de realizar esse trabalho, que possibilita a conclusão do Bacharelado em Engenharia Civil.

# **LISTA DE TABELAS**

# **CAPÍTULO ÚNICO**

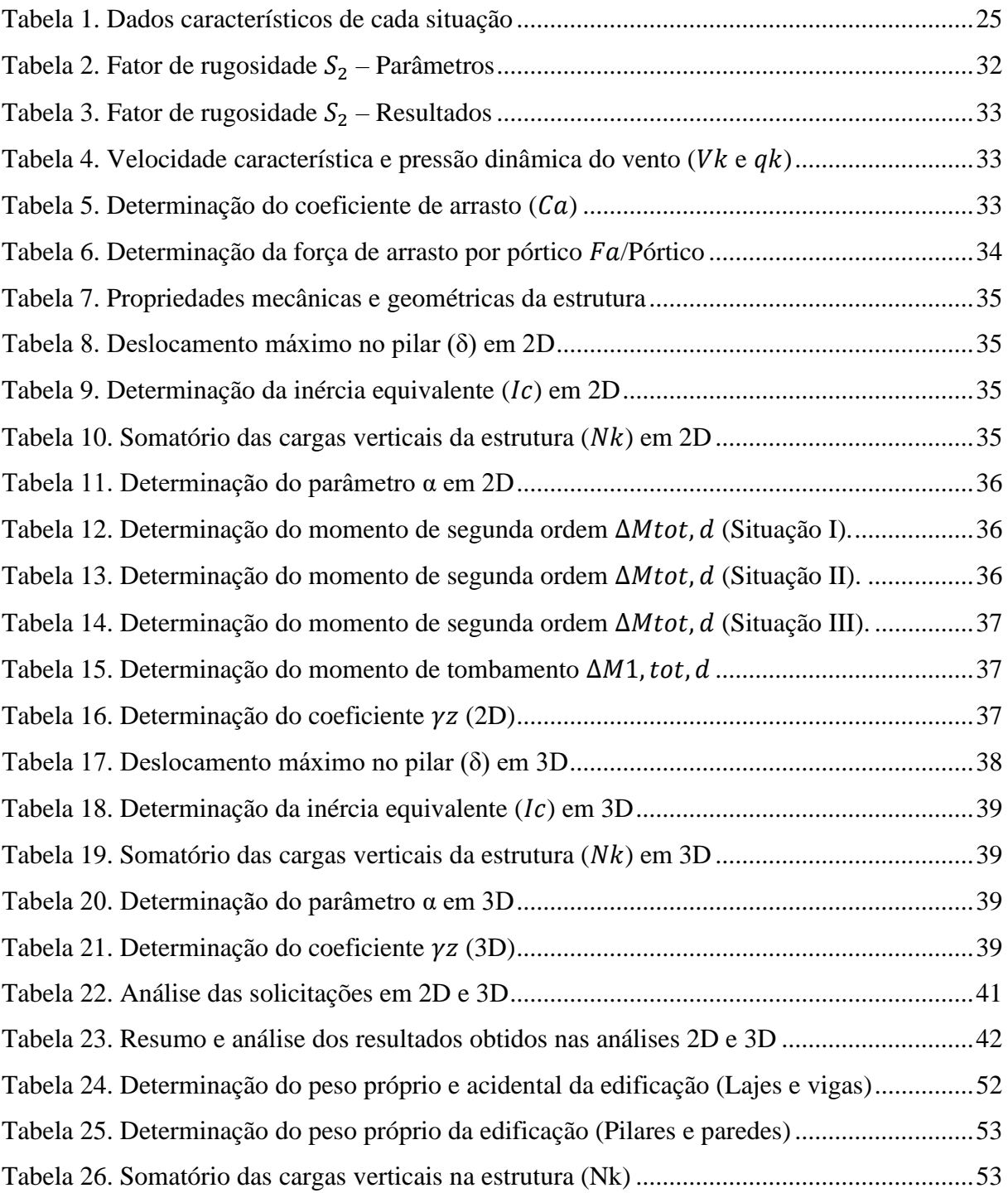

# **LISTA DE FIGURAS**

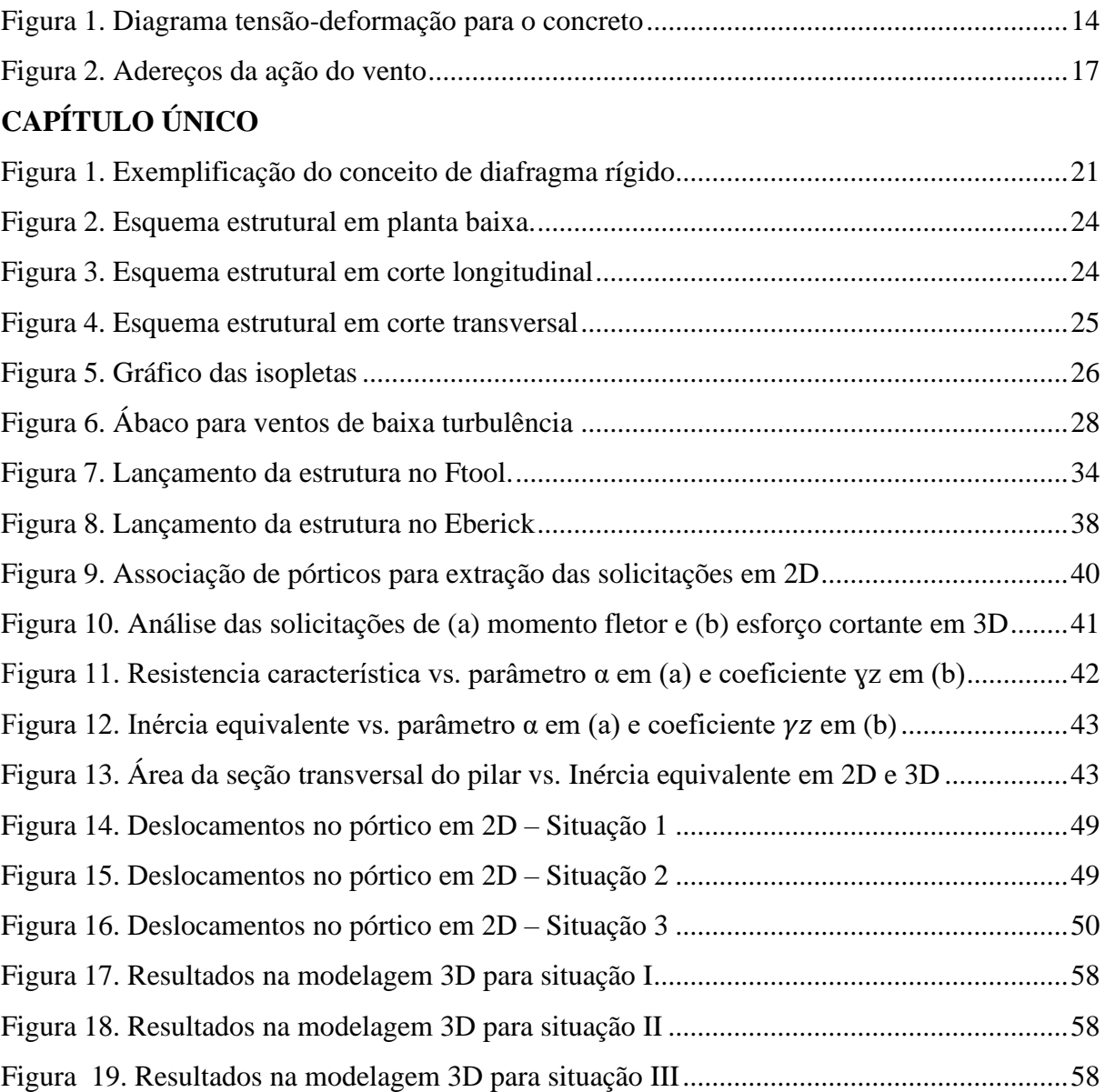

# **SUMÁRIO**

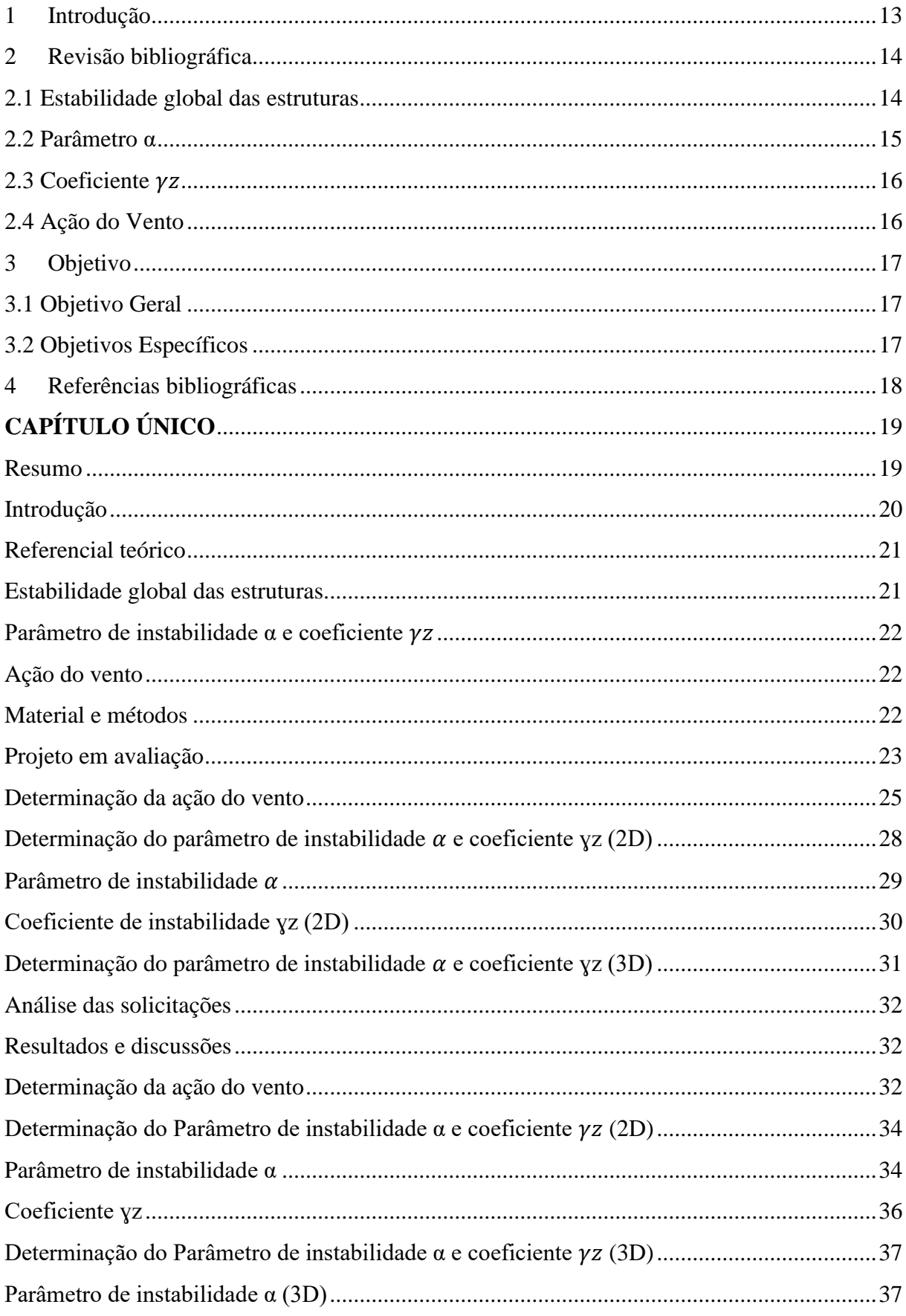

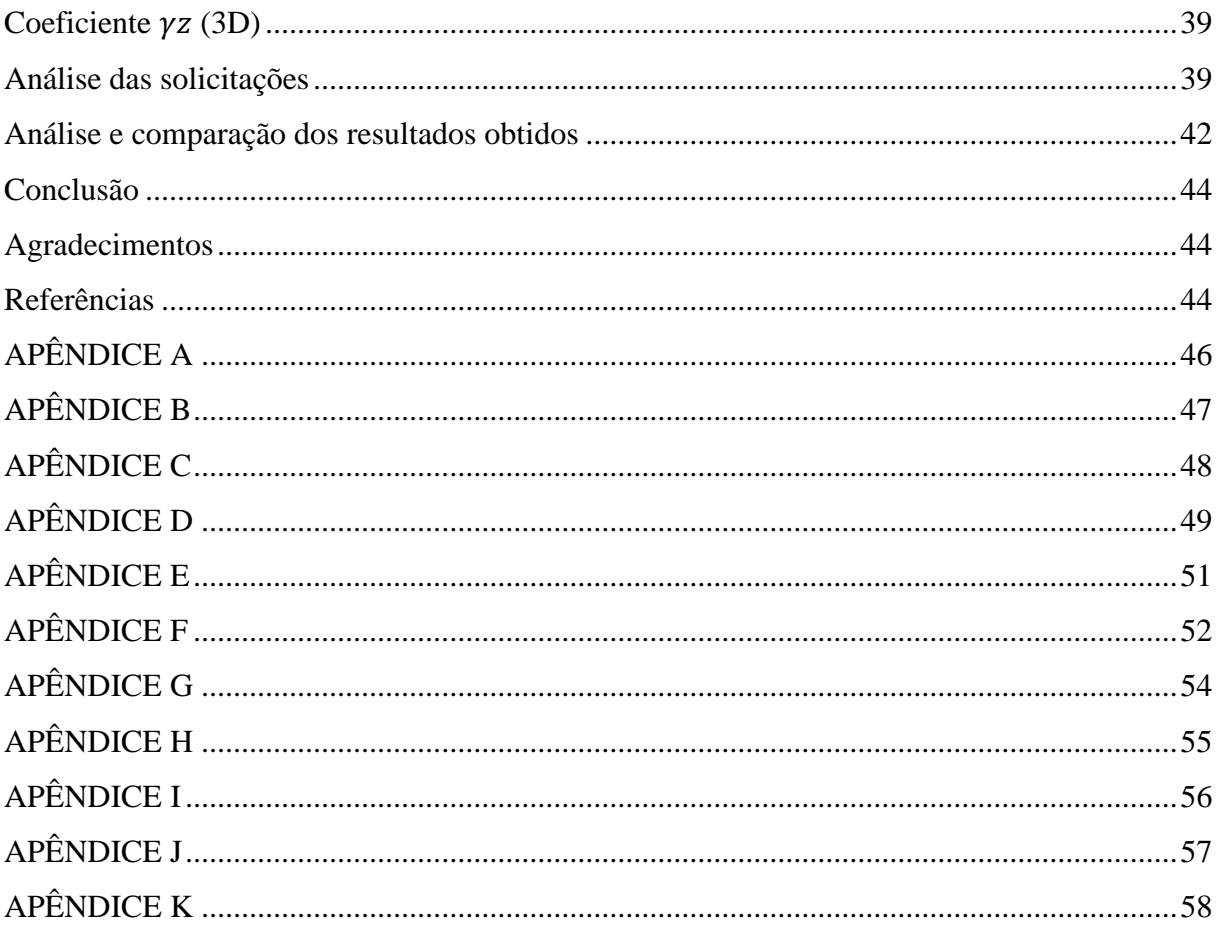

#### **RESUMO**

# MELO, E. G. V. Instituto Federal de Educação e Tecnologia Goiano – Campus Rio Verde – GO, 2023. **Avaliação da estabilidade global em edifícios de concreto armado: Parâmetro de instabilidade α e Coeficiente .**

Orientador: Profº Dr. Marcel Willian Reis Sales

A execução de estruturas cada vez mais altas evidenciam a importância do estudo ligado a estabilidade global das estruturas de concreto armado. Sendo assim, o parâmetro α e coeficiente  $y<sub>z</sub>$  permitem verificar a necessidade de considerar ou não os esforços de segunda ordem em determinada estrutura. Nesse trabalho foi feita a análise da estabilidade global de um edifício de quatro pavimentos. A primeira etapa consistiu em definir a estrutura que será utilizada no estudo. Nesse caso, foram propostas três situações para a modelagem da estrutura, variando as dimensões e área da seção dos pilares e também o fck do concreto que será utilizado. São elas: Situação I (Pilar: 14x30 cm; Fck: 30 MPa), Situação II (Pilar: 14x40 cm; Fck: 25 MPa) e Situação III (Pilar: 20x30 cm; Fck: 20 MPa). Em seguida a ação do vento incidente na estrutura é determinada, possibilitando o cálculo do parâmetro  $\alpha$  e coeficiente  $\gamma_z$ . Por fim, realizou-se uma análise comparativa em 2D e 3D das solicitações de momento fletor e esforço cortante em determinado nó da estrutura. Para realização da análise dos efeitos globais utilizou-se os softwares Ftool e Eberick, que auxiliam na prototipagem e cálculo estrutural de edificações em 2D e 3D, respectivamente. Com os cálculos realizados concluiuse que o projeto estrutural utilizando a Situação II apresentou a melhor rigidez, enquanto as outras situações I e III demonstram-se não tão eficientes. Logo, é possível concluir que é mais valido priorizar o aumento da inercia na seção ao invés do fck do concreto.

**Palavras-chave:** Estrutura. Pórtico. Vento.

#### **ABSTRACT**

MELO, E. G. V. Federal Institute of Education, Science, and Technology of Goiás – Campus Rio Verde – GO, 2022. **Evaluation of global stability in reinforced concrete buildings: Instability parameter α and Coefficient .**

Advisor: Marcel Willian Reis Sales

The construction of increasingly taller structures highlights the importance of studying the global stability of reinforced concrete structures. Therefore, the parameters  $\alpha$  and coefficient  $\nu_z$  allow verifying the need to consider or not the second-order effects in a given structure. In this study, the global stability analysis of a four-story building was performed. The first step consisted of defining the structure to be used in the study. In this case, three situations were proposed for the structure modeling, varying the dimensions and cross-sectional area of the pillars, as well as the concrete's fck to be used. They are as follows: Situation I (Pillar: 14x30 cm; Fck: 30 MPa), Situation II (Pillar: 14x40 cm; Fck: 25 MPa), and Situation III (Pillar: 20x30 cm; Fck: 20 MPa). Next, the action of wind on the structure is determined, allowing the calculation of the parameters  $\alpha$  and coefficient  $\gamma_z$ . Finally, a comparative analysis in 2D and 3D of the bending moment and shear force at a specific node of the structure was performed. To carry out the analysis of global effects, the software Ftool and Eberick were used, assisting in the prototyping and structural calculation of buildings in 2D and 3D, respectively. With the calculations performed, it was concluded that the structural design using Situation II presented the best stiffness, while the other situations, I and III, proved to be less efficient. Therefore, it is possible to conclude that prioritizing an increase in the section's inertia rather than the fck of the concrete is more valid.

**Keywords:** Structure. Portal frame. Wind.

## **1 INTRODUÇÃO**

É indubitável que o concreto armado é um dos principais materiais utilizados na construção civil, esse fato é devido às suas altas propriedades de resistência mecânica e capacidade de moldagem em diferentes formas. Desde sua descoberta, no século XIX, tem sido uma das principais opções para a construção de estruturas em todo o mundo. De acordo com a NBR 6118 (2014), a norma brasileira que estabelece os requisitos para o projeto de estruturas de concreto armado, o uso desse material é indicado em diversas situações, como em edifícios, pontes, viadutos, barragens, entre outros.

De acordo com o Conselho de Engenharia e Agronomia (CONFEA), a segurança estrutural é um dos principais aspectos que devem ser considerados em todas as fases do processo construtivo, desde o projeto até a execução da obra. Nesse sentido, é fundamental realizar um estudo de instabilidade estrutural para avaliar a segurança da estrutura em todas as etapas do empreendimento.

De maneira geral, é possível observar edificações cada vez mais altas, isso pode ser explicado a partir do fato de lotes ou terrenos estarem cada dia mais disputados e valiosos, fazendo com que muitas vezes as edificações cresçam em número de pavimentos ao invés de área térrea. Sendo assim, o índice de esbeltez (entendido como a relação entre a base e a altura da edificação) automaticamente sofre um aumento, exigindo métodos que mantenham a estabilidade estrutural de acordo com as exigências estabelecidas pelas normas regulamentadoras (MEDEIROS, 2016).

Esse tema foi escolhido devido a importância de estudos ligado ao comportamento global da estrutura, considerando todas as ações que envolvem as estruturas de concreto armado e quais serão os elementos responsáveis pela absorção dessas ações. Umas das principais ações responsáveis pela instabilidade global das estruturas de concreto armado são as ações do vento, sendo esse um importante fator a ser estudado nessa pesquisa. Por outro lado, nesse estudo serão utilizados dois métodos que contribuem para verificação dos efeitos de segunda ordem ligados aos esforços globais da estrutura, sendo eles o parâmetro de instabilidade  $\alpha$  e coeficiente  $\gamma_z$ .

Obviamente, quanto maior a altura de uma edificação, maior será a força do vento, assim como a esbeltez da edificação. Segundo Carvalho & Pinheiro (2009), a ação do vento possui maior influência em estruturas esbeltas. Além disso, as mudanças climáticas são

consideráveis, uma vez que estão resultando em ventos cada vez mais intensos e frequentes. Portanto, fica evidente a importância de compreender a maneira que as ações horizontais incidem sobre as estruturas em geral.

# **2 REVISÃO BIBLIOGRÁFICA**

#### **2.1 Estabilidade global das estruturas**

O estudo da estabilidade global de edificações é um dos mais importantes fatores na concepção estrutural. De acordo com Reuter (2019), no estudo de estabilidade são levantados dois esforços relacionados a estrutura, são eles os esforços de 1° ordem, ou seja, quando não há deformação na estrutura, sendo os esforços a partir da geometria inicial. E também os esforços de 2° ordem, quando causam deformações na estrutura. No segundo caso, a estrutura é levada a sofrer um comportamento não linear entre as ações e deformações, sendo assim essa característica é chamada de não linearidade geométrica. Além disso, a fissuração e a fluência do concreto também submetem as peças estruturais a característica não linear, denominada não linearidade física.

Segundo Marin (2009) a não linearidade física é fruto do comportamento não linear do concreto à medida que se tem acréscimo de carregamento nas estruturas, sendo assim, não obedece a lei de Hooke, em que a deformação é proporcional a tensão. Na figura 1 é possível verificar o comportamento não linear através do diagrama tensão-deformação do concreto.

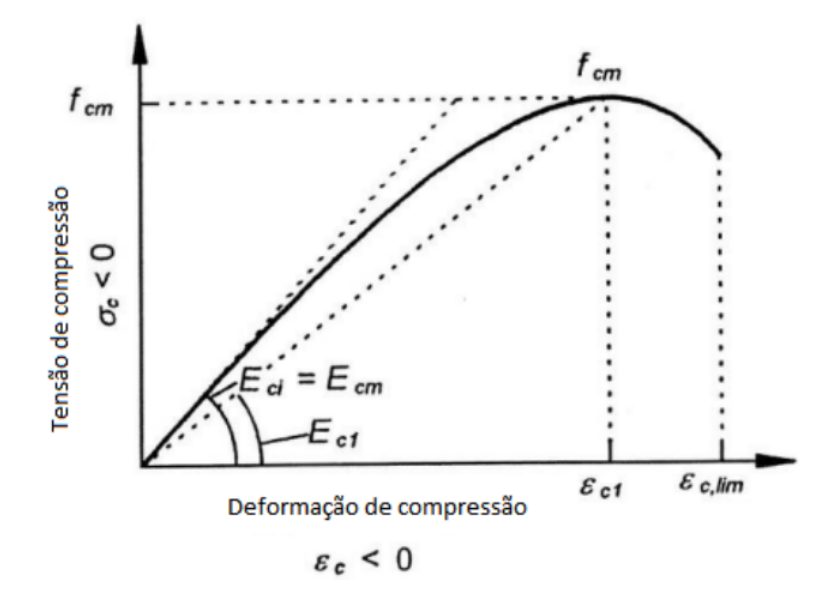

Figura 1. Diagrama tensão-deformação para o concreto Fonte: CEB-FIP Model Code 2010

De acordo com Pinheiro et al. (2020) é essencial considerar a não linearidade física para dimensionamento da estrutura, sendo assim, essa característica do concreto está ligada diretamente a rigidez das peças estruturais, tais como lajes, vigas e pilares. Sendo assim, a alteração direta do valor de rigidez tem como objetivo considerar os efeitos de não linearidade de maneira simples e aproximada.

Com o objetivo de determinar a influência da não linearidade física na análise da estabilidade global das estruturas de concreto armado, a NBR 6118 (2014) apresenta a expressão que deve ser utilizado para alcançar esse objetivo (Equação 1). Além disso, a norma também apresenta os valores aproximados para o coeficiente de redução denominado "α".

$$
(EI)_{sec} = \alpha * E_{ci} * I_c
$$
 Eq. 1

Sendo que:

 $(EI)_{sec}$ : Rigidez secante;

α: Coeficiente de redução, sendo 0,3 para lajes, 0,4 para vigas e 0,8 para os pilares;

 $E_{ci}$ : Módulo de elasticidade tangente;

 $I_c$ : Inércia da seção bruta de concreto;

Uma estrutura pode ser classificada como nós fixos, quando não são considerados os efeitos de segunda ordem, ou nós móveis (nesse caso os efeitos de segunda ordem devem ser levados em conta no dimensionamento). Para essa classificação a NBR 6118:2014 apresenta o parâmetro  $\alpha$  e o coeficiente  $\gamma_z$ , visto que esses métodos determinam a relevância dos esforços de segunda ordem sobre a estrutura analisada.

#### **2.2 Parâmetro α**

A NBR 6118 (2014) apresenta o parâmetro α como um método para verificação dos efeitos globais de segunda ordem, onde os mesmos são analisados para determinar se podem ser desconsiderados ou não. Portanto, esse método é utilizado partindo do princípio de que a estrutura em análise é de nós fixos.

De acordo com a NBR 6118 (2014), uma estrutura reticulada simétrica pode ser considerada de nós fixos quando o parâmetro de instabilidade  $\alpha$  for menor que o valor de  $\alpha_1$ .

Segundo Silva et al. (2022) o parâmetro α é um dos critérios de análise não-linear simplificada. Entretanto, ele é utilizado como um método puramente avaliativo, visto que não se pode utiliza-lo para redefinição de cargas afim de resolver os problemas relacionados aos efeitos não-lineares em qualquer estrutura. Sendo um método de cálculo simplificado, é principalmente utilizado para verificar se haverá necessidade de considerar a analise nãolinear em uma estrutura de múltiplos pavimentos.

Conforme Carmo (1995) o parâmetro α foi idealizado em 1967 por Beck e König como uma grandeza de referência para julgamento da rigidez horizontal da estrutura, para isso, levou-se em consideração a análise de pórticos rotulados contraventados por pilaresparede. O autor ainda relata que a definição de α é válida dentro do regime elástico e despreza a influência das vigas.

#### **2.3 Coeficiente**

O parâmetro  $\gamma_z$  foi idealizado a partir do empenho de pesquisadores, que buscavam criar um método mais simples para detectar se a estrutura é de nós móveis ou fixos, estimando aproximadamente os esforços de segunda ordem. O parâmetro pode ser visto como um majorador de esforços globais de primeira ordem, obtendo assim os esforços finais incluindo os efeitos de segunda ordem (CARMO, 1995).

A NBR 6118 (2014) indica o coeficiente  $\gamma z$  apenas para estruturas reticuladas de no mínimo quatro andares. Portanto, a estrutura que será analisada nesse estudo atende o requisito, e o método em questão será aplicado.

Por meio parâmetro  $\gamma_z$  é feita uma análise linear inicial considerando as ações horizontais e verticais. Vale ressaltar que nessa análise é considerado uma redução aproximada da rigidez estrutural por conta da não linearidade física do concreto.

Segundo Silva et al. (2022) pode-se concluir que esse parâmetro funciona como um coeficiente que acrescenta esforços da análise não-linear. A partir disso é feita a previsão dos deslocamentos adicionais que são ocasionados por esses esforços, e consequentemente, as deformações decorrentes dos deslocamentos.

#### **2.4 Ação do Vento**

Segundo a norma ABNT NBR 6123 (1988), a ação do vento é uma das principais cargas submetidas em estruturas e deve ser considerada no dimensionamento de todos os elementos estruturais. O vento pode provocar solicitações excessivas, que podem levar a deformações, trincas e, em casos mais graves, a colapsos totais.

Segundo Giongo et al. (2018), é fundamental que os engenheiros responsáveis pelo projeto e pela execução da obra tenham conhecimento sobre a ação do vento e suas

consequências, para que possam dimensionar e construir estruturas capazes de resistir às cargas de vento.

No cálculo é necessário considerar a ação do vento em diferentes direções para garantir que a estrutura seja capaz de suportar cargas de vento em qualquer direção. Portanto, de acordo com a ABNT NBR 6123 (1988), a ação do vento deve ser enfrentada em duas direções: vento a 0° e vento a 90° em relação à superfície da estrutura. O vento a 0° é aquele que incide na direção paralela e à superfície da estrutura, enquanto o vento a 90° é aquele que incide perpendicularmente à superfície da estrutura conforme apresentado na figura 2:

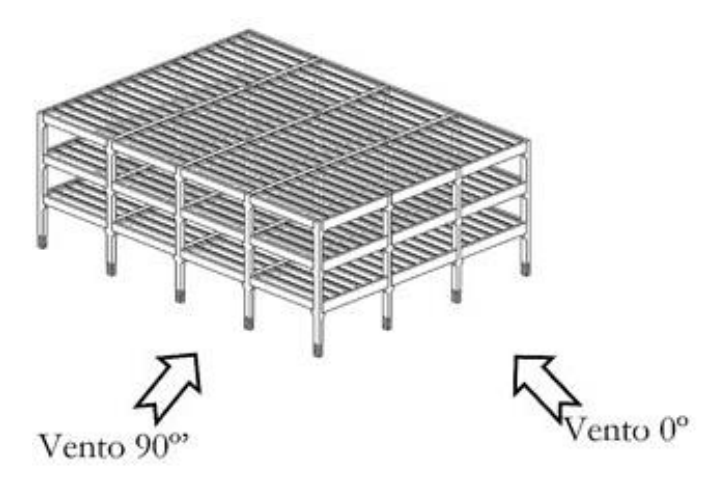

Figura 2. Adereços da ação do vento Fonte: Autoria própria

O estudo da ação do vento em diferentes direções é importante porque a distribuição de pressão de vento na superfície da estrutura varia de acordo com a direção do vento. Nesse caso, tem-se o vento a 0° e a 90°, portanto, é necessário considerar ambas as direções para determinar a carga de vento em uma estrutura.

#### **3 OBJETIVO**

#### **3.1 Objetivo Geral**

Propõe-se por meio dessa pesquisa determinar qual situação estrutural é mais indicada na execução de um edifício de quatro pavimentos.

#### **3.2 Objetivos Específicos**

- Criar um modelo estrutural simples de um edifício de quatro pavimentos;
- Calcular ação do vento incidente sobre a estrutura;

• Determinar e avaliar a estabilidade estrutural em cada situação proposta através do parâmetro  $\alpha$  e coeficiente  $\gamma$ <sub>z</sub> em 2D e 3D;

• Avaliar os resultados obtidos em 2D e compara-los com os processados pelo software Eberick (3D), e definir com esses resultados, se há diferenças significativas nas análises entre os dois métodos;

• Aprimorar o conhecimento ligado aos softwares utilizados na área da construção civil;

# **4 REFERÊNCIAS BIBLIOGRÁFICAS**

ASSOCIAÇÃO BRASILEIRA DE NORMAS TÉCNICAS (ABNT) NBR 6123. **Cálculo de Ações de Vento em Edificações.** Rio de Janeiro, 1988.

ASSOCIAÇÃO BRASILEIRAS DE NORMAS TÉCNICAS (ABNT) NBR 6118. **Projeto de Estruturas de Concreto.** Rio de Janeiro, 2014.

CARMO, Regina Maria dos Santos. **Efeitos de segunda ordem em edifícios usuais de concreto armado**. 1995. Tese de Doutorado. Universidade de São Paulo.

CEB-FIP. fib Model Code 2010: **Concrete Structures**. John Wiley & Sons, 2013. 434 p.

DE LEMOS PINHEIRO, Leandro Candido; DE VASCONCELLOS REAL, Mauro; MAGALHÃES, Fábio Costa. **Comportamento do índice de confiabilidade de pilares de concreto armado em função do tempo de carregamento.** Revista Mundi Engenharia, Tecnologia e Gestão (ISSN: 2525-4782), v. 5, n. 8, 2020.

GIONGO, JS et al. **Análise de Instabilidade Estrutural em Edificações.** Revista da Construção Civil, v. 9, n. 2, 2018.

MARIN, Marcelo Cuadrado. **Contribuição à análise da estabilidade global de estruturas em concreto pré-moldado de múltiplos pavimentos.** 2009. Tese de Doutorado. Universidade de São Paulo.

REUTER, Leonardo Pereira. **Consideração dos efeitos da rigidez das ligações viga-pilar na análise da estabilidade global em estruturas de concreto pré-moldado.** 2019.

SILVA, João et al. **Estudo sobre parâmetros para cálculo da estabilidade global de estruturas de edificações.** 2022.

# **CAPÍTULO ÚNICO**

#### (Normas de acordo com a Revista Ambiente Construído)

## **Avaliação da estabilidade global em edifícios de concreto armado: Parâmetro de instabilidade α e Coeficiente** ϒ

## **Evaluation of global stability in reinforced concrete buildings: Instability parameter α and Coefficient** ϒ

## **Resumo**

A execução de estruturas cada vez mais altas evidenciam a importância do estudo ligado a estabilidade global das estruturas de concreto armado. Sendo assim, o parâmetro α e coeficiente  $y<sub>z</sub>$  permitem verificar a necessidade de considerar ou não os esforços de segunda ordem em determinada estrutura. Nesse trabalho foi feita a análise da estabilidade global de um edifício de quatro pavimentos. A primeira etapa consistiu em definir a estrutura que será utilizada no estudo. Nesse caso, foram propostas três situações para a modelagem da estrutura, variando as dimensões e área da seção dos pilares e também o fck do concreto que será utilizado. São elas: Situação I (Pilar: 14x30 cm; Fck: 30 MPa), Situação II (Pilar: 14x40 cm; Fck: 25 MPa) e Situação III (Pilar: 20x30 cm; Fck: 20 MPa). Em seguida a ação do vento incidente na estrutura é determinada, possibilitando o cálculo do parâmetro α e coeficiente ɣ . Por fim, realizou-se uma análise comparativa em 2D e 3D das solicitações de momento fletor e esforço cortante em determinado nó da estrutura. Para realização da análise dos efeitos globais utilizou-se os softwares Ftool e Eberick, que auxiliam na prototipagem e cálculo estrutural de edificações em 2D e 3D, respectivamente. Com os cálculos realizados concluiuse que o projeto estrutural utilizando a Situação II apresentou a melhor rigidez, enquanto as outras situações I e III demonstram-se não tão eficientes. Logo, é possível concluir que é mais valido priorizar o aumento da inercia na seção ao invés do fck do concreto.

**Palavras-chave:** Estrutura. Pórtico. Vento

#### **Abstract**

The construction of increasingly taller structures highlights the importance of studying the global stability of reinforced concrete structures. Therefore, the parameters  $\alpha$  and coefficient  $\gamma$ <sub>z</sub> allow verifying the need to consider or not the second-order effects in a given structure. In this study, the global stability analysis of a four-story building was performed. The first step consisted of defining the structure to be used in the study. In this case, three situations were proposed for the structure modeling, varying the dimensions and cross-sectional area of the pillars, as well as the concrete's fck to be used. They are as follows: Situation I (Pillar: 14x30 cm; Fck: 30 MPa), Situation II (Pillar: 14x40 cm; Fck: 25 MPa), and Situation III (Pillar: 20x30 cm; Fck: 20 MPa). Next, the action of wind on the structure is determined, allowing the calculation of the parameters  $\alpha$  and coefficient  $\gamma_z$ . Finally, a comparative analysis in 2D and 3D of the bending moment and shear force at a specific node of the structure was performed. To carry out the analysis of global effects, the software Ftool and Eberick were used, assisting in the prototyping and structural calculation of buildings in 2D and 3D, respectively. With the calculations performed, it was concluded that the structural design using Situation II presented the best stiffness, while the other situations, I and III, proved to

be less efficient. Therefore, it is possible to conclude that prioritizing an increase in the section's inertia rather than the fck of the concrete is more valid.

**Keywords:** Structure. Portal frame. Wind.

# **Introdução**

É indubitável que o concreto armado é um dos principais materiais utilizados na construção civil, esse fato é devido às suas altas propriedades de resistência mecânica e capacidade de moldagem em diferentes formas. Desde sua descoberta, no século XIX, tem sido uma das principais opções para a construção de estruturas em todo o mundo. De acordo com a NBR 6118 (2014), a norma brasileira que estabelece os requisitos para o projeto de estruturas de concreto armado, o uso desse material é indicado em diversas situações, como em edifícios, pontes, viadutos, barragens, entre outros.

De acordo com o Conselho de Engenharia e Agronomia (CONFEA), a segurança estrutural é um dos principais aspectos que devem ser considerados em todas as fases do processo construtivo, desde o projeto até a execução da obra. Nesse sentido, é fundamental realizar um estudo de instabilidade estrutural para avaliar a segurança da estrutura em todas as etapas do empreendimento.

De maneira geral, é possível observar edificações cada vez mais altas, isso pode ser explicado a partir do fato de lotes ou terrenos estarem cada dia mais disputados e valiosos, fazendo com que muitas vezes as edificações cresçam em número de pavimentos ao invés de área térrea. Sendo assim, o índice de esbeltez (entendido como a relação entre a base e a altura da edificação) automaticamente sofre um aumento, exigindo métodos que mantenham a estabilidade estrutural de acordo com as exigências estabelecidas pelas normas regulamentadoras (MEDEIROS, 2016).

Esse tema foi escolhido devido a importância de estudos ligado ao comportamento global da estrutura, considerando todas as ações que envolvem as estruturas de concreto armado e quais serão os elementos responsáveis pela absorção dessas ações. Umas das principais ações responsáveis pela instabilidade global das estruturas de concreto armado são as ações do vento, sendo esse um importante fator a ser estudado nessa pesquisa. Por outro lado, nesse estudo serão utilizados dois métodos que contribuem para verificação dos efeitos de segunda ordem ligados aos esforços globais da estrutura, sendo eles o parâmetro de instabilidade α e coeficiente  $\gamma_z$ .

Obviamente, quanto maior a altura de uma edificação, maior será a força do vento, assim como a esbeltez da edificação. Segundo Carvalho & Pinheiro (2009), a ação do vento possui maior influência em estruturas esbeltas. Além disso, as mudanças climáticas são consideráveis, uma vez que estão resultando em ventos cada vez mais intensos e frequentes. Portanto, fica evidente a importância de compreender a maneira que as ações horizontais incidem sobre as estruturas em geral.

# **Referencial teórico**

#### **Estabilidade global das estruturas**

Durante um longo período os efeitos de segunda ordem e a estabilidade global de edifícios eram fatores pouco relevantes, isso porque não havia estruturas tão altas e esbeltas, e sua rigidez permitia essa indiferença. Entretanto, atualmente, devido a construção de edifícios cada vez mais altos e esbeltos, além da redução das seções transversais dos elementos por conta da otimização a partir de softwares de cálculo de estruturas, a análise da estabilidade global das estruturas mostra-se essencial para garantir a resistência ao estado limite último (FRITZEN, 2020).

De uma forma simplificada, pode-se dizer que os efeitos globais se aplicam ao estudo da estabilidade do conjunto de elementos, ou seja, da estrutura como um todo, e dentro da consideração da análise global na estrutura existem dois efeitos que devem ser avaliados. A não linearidade física e a não linearidade geométrica (PERGHER, 2015).

O diafragma rígido é um fenômeno que ocorre em uma estrutura convencional (figura 1), geralmente composta por pavimentos de lajes maciças, nesse caso, observa-se que as lajes têm um comportamento de grande influência na distribuição de esforços advindos de ações horizontais entre pórticos resistentes, e consequentemente influencia também na estabilidade da estrutura. Isso porque as lajes são elementos muito rígidos na direção do seu plano. No momento em que a edificação recebe uma ação horizontal, nesse caso o vento, esse elemento tem a capacidade de levar para os pórticos da edificação uma determinada divisão de forças, fazendo com que o pavimento se desloque homogeneamente (RAYMUNDO, 2012).

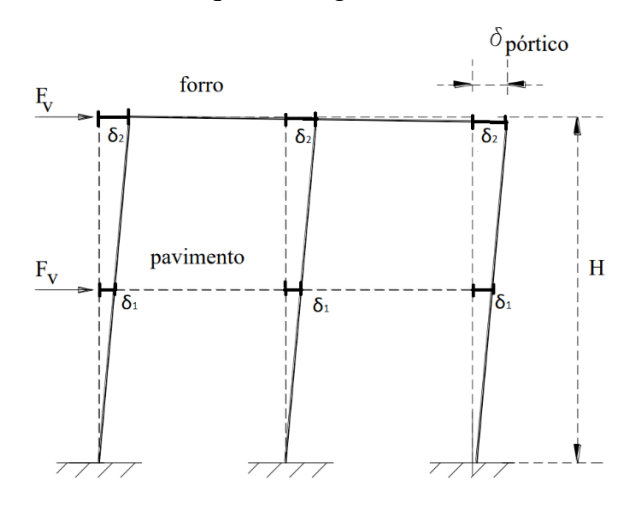

Figura 1. Exemplificação do conceito de diafragma rígido Fonte: Adaptado de Raymundo (2012)

A NBR 6123 (1988) exige a consideração de uma excentricidade na aplicação da força de arrasto, a fim de considerar o vento agindo obliquamente e os efeitos de vizinhança. Entretanto, como esse não é o foco do nosso estudo, não será considerada possibilidade de torção do edifício. Portanto, para sequência do estudo será feita a consideração de que os deslocamentos horizontais causados pela ação do vento na estrutura em cada pavimento será o mesmo para todos os pilares.

#### **Parâmetro de instabilidade α e coeficiente**

O parâmetro de instabilidade α foi desenvolvido pelos autores Hubert Beck e Gert Koning em 1967. Este coeficiente tem função apenas de classificar a estrutura como de nós fixos ou móveis, avaliando se os esforços de segunda ordem precisam ou não serem considerados. A NBR 6118 (2014) trata do parâmetro de instabilidade α, onde são apresentados formulações e valores limites de referência para avaliação da estabilidade global de uma edificação. Uma estrutura reticulada simétrica pode ser considerada de nós fixos se seu parâmetro de instabilidade  $\alpha$  for menor que o valor  $\alpha_1$ , conforme indicado na norma (DINIZ, 2019)

O coeficiente  $\gamma$  também é utilizado para análises de estabilidade e análises de segunda ordem. Entretanto, além de classificar a estrutura quanto à necessidade ou não de considerar os efeitos de segunda ordem, o coeficiente  $\gamma$ <sub>z</sub> estima tais esforços, sendo essa a principal diferença para o parâmetro de instabilidade α. Esse modelo foi proposto por Franco e Vasconcelos (1991), que definem esse coeficiente como majorador dos esforços de primeira ordem para obtenção dos esforços finais, os quais já incluem os esforços de segunda ordem.

## **Ação do vento**

Todas as edificações estão sujeitas às cargas horizontais impostas pelo vento, entretanto, estruturas das edificações altas e esbeltas possuem maior necessidade de resistir aos esforços horizontais, pois eles são capazes de impor grandes momentos fletores sobre os pilares, causando também o deslocamento lateral dos mesmos (AMBROS, 2022).

Ao dimensionar uma estrutura, é necessário e de extrema importância analisar a ação do vento, que pode produzir diferentes efeitos sobre os sistemas estruturais. Para considerar essa ação, são utilizados cálculos padrões de acordo com as normas técnicas de cada país. Nesse caso, a ABNT NBR 6123 (1988) é a norma padrão no Brasil para aplicação dos esforços devido a vento nas edificações (GONÇALVES, 2022).

O cálculo das forças estáticas devido ao efeito do vento na estrutura é determinado pela velocidade básica do vento, sendo que sua intensidade irá variar de acordo com a localização da edificação em projeto. A partir disso, a velocidade básica do vento é adaptada a velocidade característica por meio da consideração de três fatores: topográfico, rugosidade e estatístico. Com a velocidade característica, é possível obter a pressão dinâmica na estrutura (ABNT NBR 6123, 1988).

# **Material e métodos**

Para desenvolvimento dessa pesquisa planejou-se dividi-la em cinco etapas de execução conforme apresentado nos parágrafos abaixo. Sendo assim, os materiais e métodos utilizados nessa pesquisa, além dos resultados alcançados serão apresentados em cinco tópicos separados, facilitando o compreendimento do estudo e resultados alcançados por meio dele.

1° Etapa: Determinar o projeto em avaliação: O primeiro passo consiste em determinar qual será a estrutura em avaliação. Nisso, considera-se a apresentação de informações como: Quantidade de pavimentos, altura de cada pavimento, quantidade de pilares, distância entre pórticos, além de outras informações que são importantes como o local em que o projeto será construído.

2° Etapa: Cálculo das ações do vento: Para realização desse estudo utilizou-se a norma NBR 6123, que tem como título "Forças devido ao vento em edificações" que tem como objetivo definir parâmetros de cálculo para o projeto de equipamentos e estruturas que estão sujeitos as forças do vento.

3° Etapa: Determinação do parâmetro de instabilidade α e coeficiente  $\gamma$ <sub>z</sub> (2D): Com a utilização de um software de modelagem 2D (Ftool) é possível realizar a prototipagem estrutural rápida, obtendo dados para determinação dos parâmetros de avaliação da instabilidade estrutural e facilitando assim uma interpretação eficiente do comportamento estrutural.

4<sup>°</sup> Etapa: Determinação do parâmetro de instabilidade α e coeficiente  $\gamma$ <sub>z</sub> (3D): Consiste em realizar as mesmas atividades da segunda etapa, contudo, utilizando um software de modelagem 3D. Nesse caso optou-se por utilizar o Eberick, utilizado para elaboração de projetos estruturais, tornando-se uma ótima ferramenta de avaliação dos esforços e solicitações que envolvem a estrutura em estudo.

5° Etapa: Determinação dos esforços solicitantes na estrutura: A última etapa dessa pesquisa será a extração dos esforços solicitantes na estrutura apresentada. Vale ressaltar que essa etapa deve ser realizada em 2D e 3D.

Esse trabalho pode ser considerado um estudo de caso, pois consiste em aplicar as teorias aprendidas nas disciplinas ligadas a estruturas na realização de um projeto estrutural. Portanto, na sequência dos materiais e métodos serão apresentados os dados necessários para obtenção dos resultados.

## **Projeto em avaliação**

A estrutura que será avaliada consiste em um edifício de 4 pavimentos, além disso serão considerados 15 pilares por pavimento que serão dispostos de maneira simétrica e implementados na mesma orientação buscando facilitar a compreensão dos dados e resultados obtidos. Vale ressaltar que serão analisadas três seções transversais diferentes para os pilares, entretanto, a seção transversal das vigas não será alterada.

O esquema estrutural que será avaliado nessa pesquisa é apresentado em planta baixa na figura 2. Nela, é possível notar a disposição dos pilares e também vigas. Inicialmente, algumas informações podem ser observadas como a distância transversal e longitudinal entre as paredes, sendo de 5 e 4 metros, respectivamente.

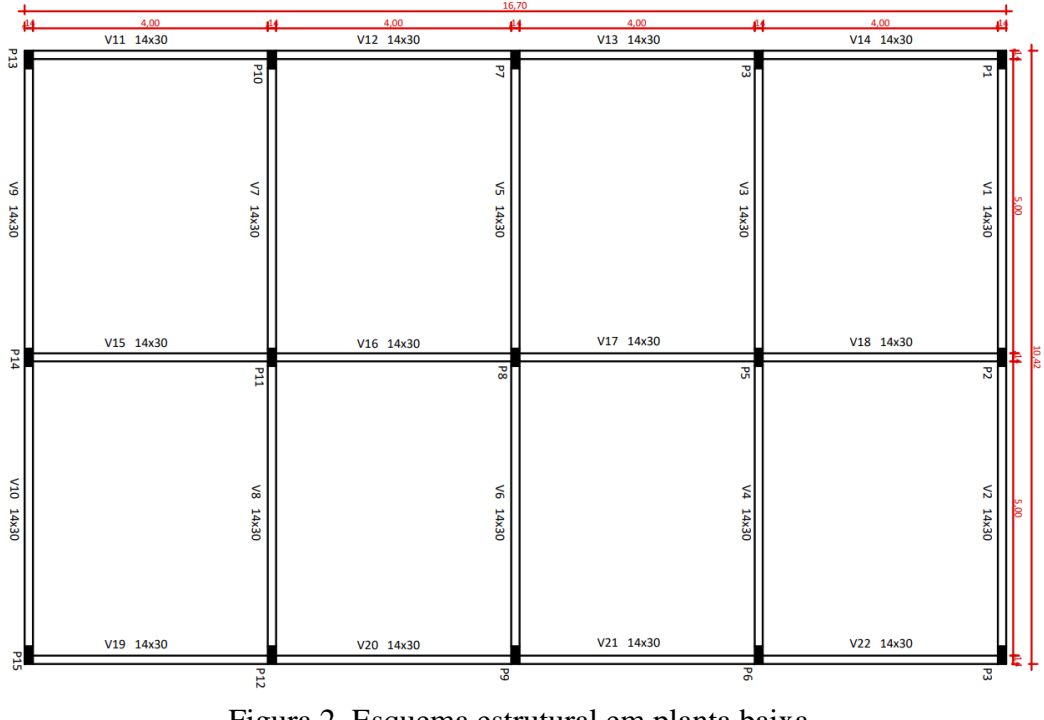

Figura 2. Esquema estrutural em planta baixa. Fonte: Própria autoria.

As figuras 3 e 4 apresentam o corte longitudinal e transversal da estrutura em estudo. A partir dessas demonstrações é feita a extração de dados para realização das próximas etapas da pesquisa. Observando as figuras abaixo nota-se que o pavimento térreo possui o maior nível entre pisos, enquanto os outros três pavimentos possuem a mesma altura entre pisos.

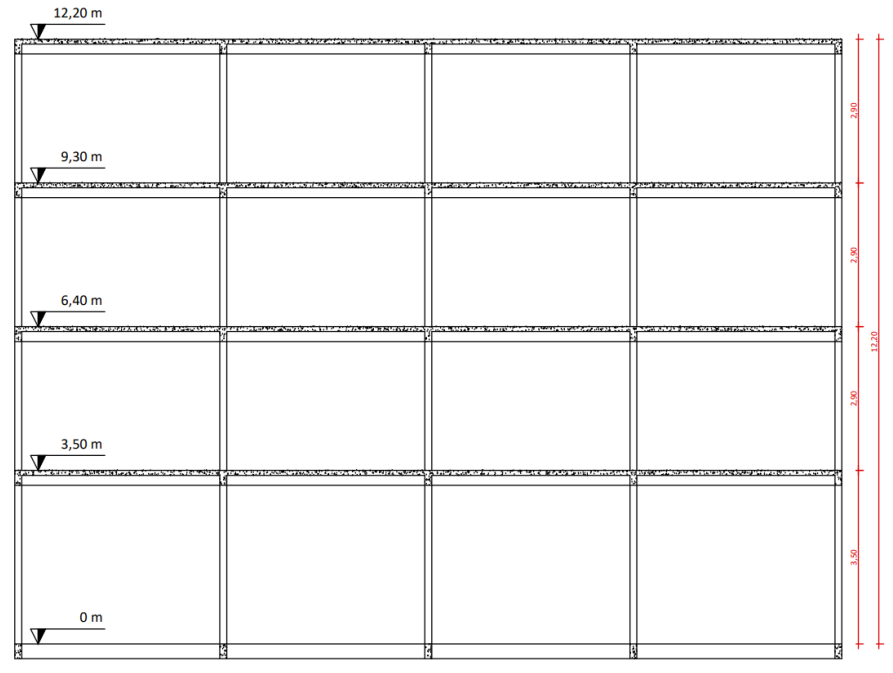

Figura 3. Esquema estrutural em corte longitudinal Fonte: Própria autoria.

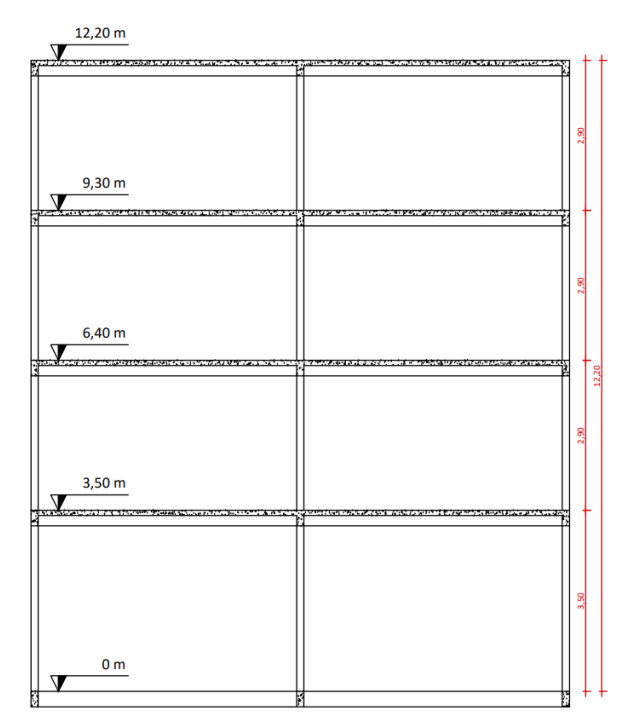

Figura 4. Esquema estrutural em corte transversal Fonte: Própria autoria.

Como já explanado, serão avaliados o parâmetro de instabilidade  $\alpha$  e coeficiente  $\gamma_z$  para três situações diferentes, onde apenas as seções transversais dos pilares e a resistência característica (fck) do concreto irão ser alteradas. As três situações podem ser observadas na tabela 1, além da variação da área da seção transversal do pilar e resistência característica do concreto:

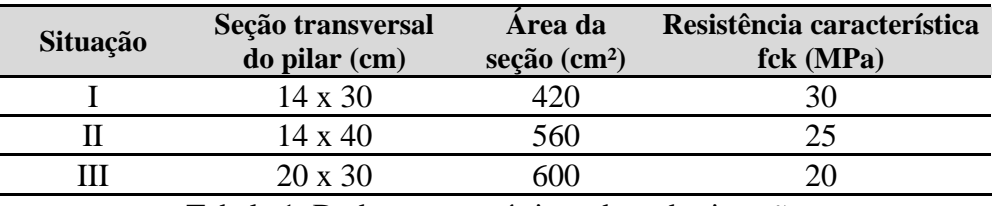

Tabela 1. Dados característicos de cada situação Fonte: Própria autoria.

#### **Determinação da ação do vento**

O foco agora será na determinação as cargas geradas pela ação do vento, e para isso utilizouse a norma NBR 6123 (ABNT, 1988). O primeiro passo é definir a máxima velocidade média do vento  $(V_0)$  medida em 3 segundos para a região em que está sendo projetada a obra, nesse caso a região sudoeste do estado de Goiás. Essa informação pode ser obtida na figura 5, que apresenta o gráfico das isopletas da velocidade básica no Brasil, com intervalos de 5 m/s:

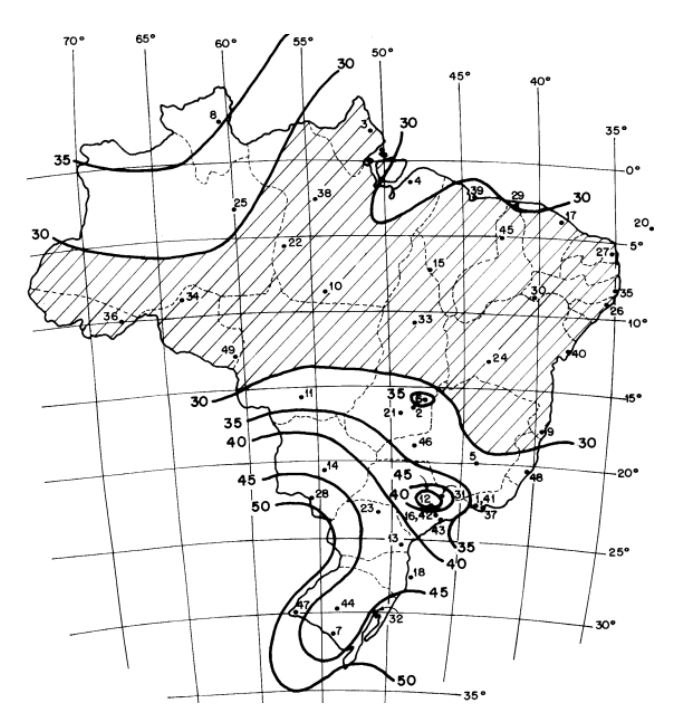

Figura 5. Gráfico das isopletas Fonte: NBR 6123 (ABNT, 1988)

A velocidade característica  $V_k$  é o meio proposto para determinar a pressão dinâmica qk, e pode ser obtida através da equação 1:

 $V_k = V_0 \times S_1 \times S_2 \times S_3$ 

Sendo que: Eq. 01

 $V_k$ : Velocidade característica do vento (m/s);

: Velocidade básica média do vento (m/s);

S<sub>1</sub>: Fator topográfico (adimensional);

S<sub>2</sub>: Fator de rugosidade (adimensional);

 $S_3$ : Fator estatístico (adimensional);

Nessa equação tem-se três fatores  $S_1$ ,  $S_2$  e  $S_3$ , eles devem ser determinados para que a velocidade característica seja encontrada. O  $S_1$  representa o fator topográfico e para terrenos planos (situação do projeto em avaliação) ou fracamente acidentados esse fator equivale a 1. Para o fator S<sub>2</sub> utiliza-se a equação 2:

$$
S_2 = b \times F_r \times \left(\frac{z}{10}\right)^p
$$

Sendo que: Eq. 02

: Parâmetro obtido por norma (adimensional);

 $F_r$ : Fator de rajada, correspondente a categoria II (adimensional);

: Altura de incidência do vento (m);

: Parâmetro obtido por norma (adimensional);

Para determinar esses valores deve-se avaliar qual a categoria e classe que o projeto em avaliação se encaixa e utilizar a tabela 1 apresentada na norma. Observando a NBR 6123 (1998), nota-se que a categoria em que o projeto será inserido varia de acordo com a quantidade de obstáculos que aumentam ou diminuem a incidência do vento no local em que

$$
\overline{\phantom{0}}
$$

se pretende construir. Já a classe irá depender da dimensão da estrutura na horizontal e vertical.

Por fim, o fator estatístico S<sub>3</sub> vai depender de qual é a utilização da edificação em questão. Como esse caso especifico é um projeto de edificação residencial, observa-se em norma que o fator estatístico utilizado será  $S_3=1$ . Após desvendar todos os fatores é possível calcular a velocidade característica do vento.

Obtendo a velocidade característica do vento pode-se calcular a pressão dinâmica do vento, estabelecida pela equação 3 apresentada logo abaixo:

$$
q_k = 0,613 \times V_k^2
$$
  
Sendo que: Eq. 03

 $q_k$ : Pressão dinâmica do vento (kN/m<sup>2</sup>);

Após a obtenção da pressão dinâmica inicia-se o cálculo dos esforços devido ao vento nos elementos estruturais. Para o presente trabalho, será avaliada a instabilidade estrutural do modelo proposto, logo deve ser calculado a força de arrasto para cada pavimento. O cálculo da força de arrasto pode ser feito utilizando a equação abaixo (Eq. 04):

$$
\boldsymbol{F}_a = (\boldsymbol{C}_a) \boldsymbol{q}_k \boldsymbol{A}
$$

Sendo que: Eq. 04

 $F_a$ : Força de arrasto (kN);  $C_a$ : Coeficiente de arrasto (adimensional); : Área frontal efetiva (m²);

Antes de propriamente realizar o cálculo é necessário a obtenção dos coeficientes de arrasto, que por sua vez serão obtidos conforme indicado na NBR 6123. Para isso, alguns parâmetros devem ser indicados. São eles:  $l_1$  (comprimento do lado perpendicular a direção do vento),  $l_2$ (comprimento do lado paralelo a direção do vento) e h (altura da edificação acima do terreno). Os coeficientes de arrasto são dados em função das relações  $l_1/l_2$  e h $l_1$ . A partir da obtenção dessas relações utiliza-se o ábaco apresentado na norma para determinar o coeficiente de arrasto. Nesse estudo, considerou-se que a edificação em avaliação não excede em duas vezes a altura média das edificações vizinhas. Portanto, utiliza-se o gráfico para ventos de baixa turbulência conforme a figura 6:

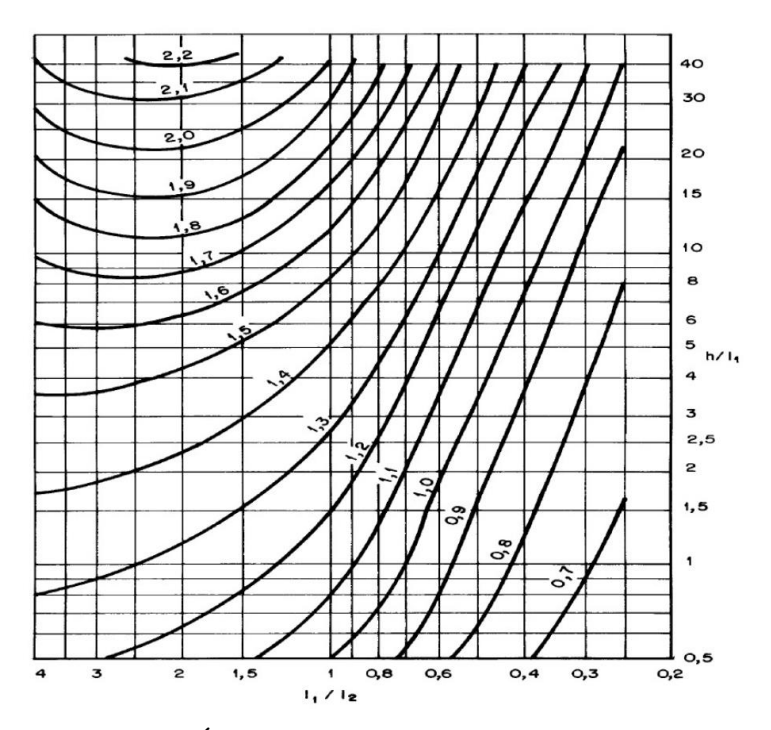

Figura 6. Ábaco para ventos de baixa turbulência Fonte: ABNT NBR 6123 (1988)

Nesse estudo será avaliado qual direção do vento é a mais prejudicial para a modelo estrutural proposto. A partir disso, o trabalho terá sequência utilizando os dados do pior caso identificado (Vento a 90° ou vento a 0°). Após a determinação dos coeficientes de arrasto deve-se verificar a área efetiva de contato da ação do vento sobre a estrutura. A partir dessa verificação todos os dados estarão disponíveis para calcular a força de arrasto em cada pavimento.

O último cálculo desse tópico consiste em realizar a distribuição da ação do vento. Nesse passo, o modelo estrutural proposto será crucial para entendimento e correta distribuição da carga do vento sobre os pórticos da estrutura.

Para distribuição da força de arrasto deve-se analisar a quantidade de pórticos que contribuem para rigidez da estrutura. Portanto, após a avaliação da pior direção do vento a força de arrasto é dividida nos pórticos. Como os três modelos estruturais propostos possuem os pilares de mesma seção transversal, sabe-se que a força calculada para cada pórtico será a mesma por pavimento. Ou seja, como os pórticos são idênticos, basta dividir o valor da força de arrasto pela quantidade de pórticos, uma vez que os deslocamentos seriam iguais e a rigidez dos pórticos também.

## Determinação do parâmetro de instabilidade  $\alpha$  e coeficiente yz (2D)

Com as cargas do vento determinadas torna-se possível calcular o parâmetro de instabilidade α e coeficiente ɣz. Inicialmente, essa determinação será feita utilizando o Ftool, sendo um software que permite realizar a prototipagem estrutural de elementos em 2D. Para realização dessa etapa será utilizado a norma da ABNT NBR 6118 (2014), que tem como título "Projeto de estruturas de concreto – Procedimento" e seu objetivo é fixar os requisitos básicos exigíveis para projeto de estruturas de concreto simples, armado e protendido, excluídas aquelas em que se empregam concreto leve, pesado ou outros especiais.

#### **Parâmetro de instabilidade**

Na sequência desse estudo serão apresentados alguns cálculos e dados que devem ser determinados para obtenção do parâmetro de instabilidade α no 2D. O primeiro passo é obter o deslocamento causado pela ação do vento. Para esse procedimento deve ser feita a prototipagem do modelo estrutural proposto no Ftool, e por fim fazer o lançamento das cargas do vento no pórtico.

A equação 5 apresenta expressão apresentada em norma para obtenção do parâmetro de instabilidade α. É possível observar que para determinação desse parâmetro algumas informações serão necessárias, como o somatório de toda carga vertical incidente na estrutura, além da altura total do modelo proposto e da rigidez equivalente de estrutura, caracterizado pelo dado mais complexo de ser obtido e compreendido.

$$
\alpha = H_{tot} * \sqrt{\frac{N_k}{(E_{cs}I_c)}}
$$

Sendo que: Eq. 05

 $\alpha$ : Parâmetro de instabilidade (adimensional);

 $H_{tot}$ : Altura total da edificação (m);

 $N_k$ : Somatório de todas as cargas verticais atuantes na estrutura (kN);

 $E_{cs}I_c$ : Rigidez equivalente;

Segundo a norma ABNT NBR 6118 (2014) uma estrutura reticulada simétrica pode ser considerada como sendo de nós fixos se seu parâmetro de instabilidade α for menor que o valor de  $\alpha_1$ . A equação 6 apresenta a maneira indicada por norma para determinar  $\alpha_1$ .

$$
\alpha_1 = 0, 2 + 0, 1 * n, \text{se } n \leq 3
$$
\n
$$
\alpha_1 = 0, 6, \text{se } n \geq 4
$$
\nEndo que:

\nEq. 06

 $\alpha_1$ : Limite para o parâmetro de instabilidade  $\alpha$  (adimensional);

n: Quantidade de pavimentos da estrutura (adimensional);

O primeiro dado a ser calculado será a rigidez equivalente da estrutura, sendo assim, a equação 7 demonstra como calcular o módulo de elasticidade da secante  $E_{cs}$ . Vale ressaltar que as equações e método de cálculo foram extraídas da norma NBR 6118.

$$
E_{cs}=0.85 * E_{ci}
$$

Sendo que: Eq. 07

 $E_{cs}$ : Módulo de elasticidade da secante (MPa);  $E_{ci}$ : Módulo de elasticidade (MPa);

Observando a equação acima, é evidente que o modulo de elasticidade  $E_{ci}$  precisa ser calculado, pois a partir dele o  $E_{cs}$  será determinado. Portanto, a relação abaixo, representada pela equação 8 demonstra como determinar o modulo de elasticidade:

$$
E_{ci} = 5600 * f_{ck}^{1/2}
$$

Sendo que: Eq. 08

 $f_{ck}$ : Resistência do concreto (MPa);

O próximo passo é calcular a inércia equivalente da estrutura, entendida como a etapa mais trabalhosa desse tópico. A inércia equivalente depende de alguns fatores como por exemplo: Altura total, deslocamento máximo e carga no topo da edificação. Como dito anteriormente, o deslocamento causado devido as cargas do vento será extraído do Ftool, enquanto os outros dados já foram obtidos nos cálculos e dados anteriores. Portanto, utiliza-se a equação 9 para determinar a inércia equivalente  $I_c$ :

$$
I_c = \frac{F * H_{tot}^3}{3 * E_{cs} * \delta_i}
$$

Sendo que: Eq. 09

 $I_c$ : Inércia equivalente;  $H_{tot}$ : Altura total da edificação (m); : Somatório da força de arrasto dividido pela quantidade de pórticos (kN);  $E_{cs}$ : Módulo de elasticidade da secante (MPa);  $\delta_i$ : Deslocamento máximo do pilar (m);

Ao finalizar o cálculo da rigidez equivalente o próximo passo será calcular o somatório de toda carga vertical incidente na estrutura. Nisso inclui-se o peso próprio dos elementos estruturais e as cargas acidentais no piso e no forro. Além disso deve-se considerar uma sobrecarga prevista em norma. Após determinar o  $N_k$ , basta lançar todos os dados calculados na equação 5 para determinar o parâmetro de instabilidade α.

#### **Coeficiente de instabilidade ɣz (2D)**

Nesse tópico será apresentado o método utilizado para obter o coeficiente de instabilidade  $\gamma$ <sub>z</sub> no 2D. Como já visto anteriormente, o  $\gamma$ <sub>z</sub> também tem como objetivo avaliar a instabilidade de uma estrutura, entretanto, diferentemente do parâmetro α, esse coeficiente além de considerar os efeitos de 1° ordem ( $M_{1,tot,d}$ ), considera também os efeitos de segunda ordem  $(M_{tot,d})$ . Para determinar o coeficiente  $\gamma$ z utiliza-se a equação 10:

$$
\gamma_{z} = \frac{1}{1 - \frac{M_{tot,d}}{M_{1,tot,d}}}
$$

Sendo que: Eq. 10

 $\gamma_z$ : Coeficiente de instabilidade (adimensional);

 $M_{tot,d}$ : Soma dos produtos de todas as forças verticais atuantes na estrutura, na combinação considerada, com seus valores de cálculo, pelos deslocamentos horizontais de seus respectivos pontos de aplicação, obtidos da análise de 1° ordem;

 $M_{1,tot,d}$ : Momento de tombamento, ou seja, a soma dos momentos de todas as forças horizontais da combinação considerada, com seus valores de cálculo, em relação à base da estrutura;

Ao obter o coeficiente, deve ser feita a análise do resultado avaliando se ele está dentro do intervalo permitido para ser considerado uma estrutura de nós fixos. Sendo assim, de acordo com a NBR 6118, a estrutura pode ter os efeitos de segunda ordem dispensados quando for obedecida a condição:  $\gamma_z \leq 1,1$ . Caso esse coeficiente esteja no intervalo  $1,1 \leq \gamma_z \leq 1,3$ , pode ser utilizado a relação  $0.95*\gamma_z$  para majorar as cargas horizontais devido ao vento na estrutura.

Como observado na equação 10, o  $\gamma$ <sub>z</sub> depende de dois importantes fatores. Um deles são os esforços de segunda ordem ( $\Delta M_{tot,d}$ ). Portanto, a equação 11 demonstra como calcular esse fator, e quais são os dados necessários para sua determinação:

$$
\Delta M_{tot,d} = \sum_{i=1}^{n} (\gamma_f P_{gi} + \gamma_f P_{qi}) \psi_0 \gamma_f \delta_{hi}
$$

Sendo que: Eq. 11

: Pavimento considerado;

: Quantidade total de pavimentos no edifício;

 $P_{qi}$ : Somatório das cargas verticais permanentes no andar em análise (kN);

 $\gamma_f$ : Coeficiente de majoração das cargas no ELU (adimensional);

 $P_{qi}$ : Somatório das cargas verticais acidentais no andar em análise (kN);

 $\psi_0$ : Fator de redução de combinação para ELU considerando variáveis secundárias (adimensional);

 $\delta_{hi}$ : Deslocamento horizontal na direção considerada no andar em análise (m);

Os dados ligados as cargas verticais e deslocamentos devido as cargas horizontais já serão determinadas para encontrar o parâmetro α. Portanto, os dados restantes, como coeficientes de majoração e fatores de redução podem ser extraídos da norma pertinente a esse estudo. A partir disso é possível determinar os esforços de segunda ordem.

Em sequência, deve ser determinado o momento de tombamento para enfim obter o coeficiente  $\gamma_z$ . A equação 12 apresenta a relação utilizado para calcular o  $M_{1,tot,d}$ :

$$
\Delta M_{1,tot,d} = \sum F_{ai} h_{vi}
$$

Sendo que: Eq. 12

 $F_{ai}$ : Ação do vento resultante no andar i;

 $h_{\nu i}$ : Distância do andar i até a base do prédio ou do seu ponto de engastamento;

#### **Determinação do parâmetro de instabilidade**  $\alpha$  **e coeficiente yz (3D)**

Os cálculos e norma para determinação desses parâmetros seguem os mesmos utilizados na análise da estabilidade global em duas dimensões, entretanto, a software proposto para análise 3D realiza os cálculos automaticamente após a prototipagem da estrutura e lançamentos das cargas verticais e horizontais.

Com a estrutura lançada no Eberick, o parâmetro α será obtido a partir da extração do deslocamento máximo no topo da estrutura, sendo um dos dados que irá divergir da análise 2D para 3D. A partir do deslocamento máximo será obtida uma nova inércia equivalente, que consequentemente irá alterar também o parâmetro α. Além disso, o somatório das cargas verticais é calculado e fornecido pelo Eberick, sendo esse o outro que sofrerá alteração.

O coeficiente  $\gamma$  é apresentado no relatório de análise estrutural do Eberick, portanto, não há necessidade de realizar cálculos adicionais, sendo feita apenas a extração do coeficiente para sequência do estudo.

#### **Análise das solicitações**

Nesse tópico busca-se a extração e análise das solicitações impostas a estrutura, advindas das cargas verticais e horizontais. O Eberick apresenta esses resultados através da função "pórtico", nela é possível fazer uma análise completa das solicitações existentes na estrutura, nesse caso os objetos de estudo serão as solicitações de momento fletor e esforço cortante.

Como visto anteriormente, o Ftool não calcula as cargas estruturais de maneira automática. Assim como foi feito o cálculo manual para determinação das cargas horizontais, também será necessário calcular a carga distribuída nas vigas dos pórticos através do somatório das cargas verticais no edifício.

Essa analise será feita por meio de amostragem, onde será escolhido determinado nó da estrutura e feita a análise 2D e 3D do momento fletor e esforço cortante incidente sobre ele. Para obter essas solicitações utilizando o Ftool é necessário realizar associação dos pórticos planos.

# **Resultados e discussões**

## **Determinação da ação do vento**

Com projeto que será utilizado nesse estudo já apresentado parte-se para o cálculo da ação do vento. Portanto, para a região sudoeste do estado de Goiás, observando o gráfico das isopletas na figura 5 será considerado uma velocidade média de 35 m/s. Com isso, o próximo passo será obter os fatores topográfico, rugosidade e estatístico.

Considerou-se o fator topográfico  $S_1=1$ , que é utilizado em terreno planos (situação do projeto em avaliação) ou fracamente acidentados. Para o fator  $S_2$  foram estabelecidas algumas condições, como a categoria e classe em que o projeto se encaixa. Considerando que a edificação não excede 20 metros verticalmente ou horizontalmente ela será classificada como classe A. Para determinação da categoria avaliou-se a obstrução do vento no terreno e seus arredores. A partir da norma classificou-se esse projeto como categoria IV, em que a cota média do topo dos obstáculos é considerada igual a 10 m.

Agora é possível extrair os parâmetros  $b e p$ . Para isso utiliza-se a tabela 1 da NBR 6123. A tabela 2 apresenta os dados extraídos da norma para seguimento do cálculo:

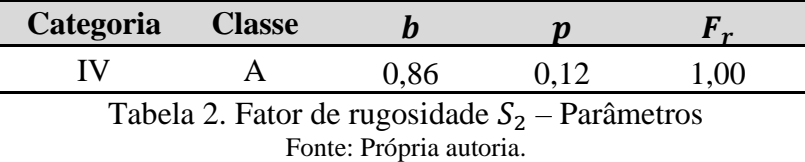

Vale ressaltar que o fator de rajada  $F_r$  será o mesmo para qualquer categoria em que a estrutura tenha sido classificada. Ele é apresentado na categoria II da tabela 1 da NBR 6123, e terá variação apenas por meio da classe de projeto, nesse caso, para classe A o  $F_r$  será 1,00. Com esses parâmetros estabelecidos, o próximo passo será determinar o fator de rugosidade para carga incidente em cada pavimento, visto que o fator irá variar devido a altura em que está sendo realizada a análise. Utilizando a equação 2 realizou-se os cálculos, sendo que a tabela 3 apresenta os resultados obtidos. Além disso, no apêndice A é possível observar com exatidão os cálculos que foram realizados.

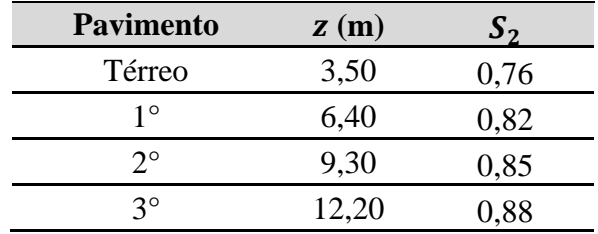

Tabela 3. Fator de rugosidade  $S_2$  – Resultados Fonte: Própria autoria.

Como visto anteriormente, o fator estatístico  $S_3$  para esse estudo será 1,00. Pois trata-se de um projeto de edificação residencial. Portanto, com todos fatores determinados, utiliza-se a equação 1 para determinar a velocidade característica e a equação 3 para determinação a pressão dinâmica do vento que irá variar em cada pavimento. A tabela 4 apresenta os resultados obtidos, enquanto o apêndice B demonstra os cálculos realizados de maneira detalhada.

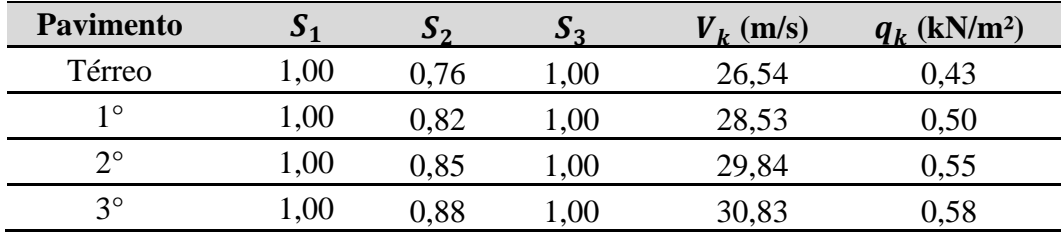

Tabela 4. Velocidade característica e pressão dinâmica do vento  $(V_k \nvert q_k)$ Fonte: Própria autoria.

Após a obtenção da pressão dinâmica, deve ser calculado a força de arrasto para cada pavimento. Portanto, o coeficiente de arrasto será o próximo dado a ser calculado, visto que a partir dele é possível obter a força de arrasto. Realizando os cálculos, concluiu-se que a ação do vento de 90° é o pior caso, portanto a sequência do estudo será feita com base nesses dados.

Para determinar o coeficiente de arrasto foi feita a extração das medidas observando a figura 2. A partir disso, foi obtido os valores de  $l_1$ ,  $l_2$  e h, conforme apresenta a tabela 5. Nisso considerou-se o vento a 90°, onde o  $l_1$  é o maior lado da edificação, enquanto  $l_2$  é o menor lado. A tabela 5 também apresenta o coeficiente de arrasto encontrado com auxílio do ábaco da figura 6 e também o resultado das relações que são utilizadas para determinar o mesmo:

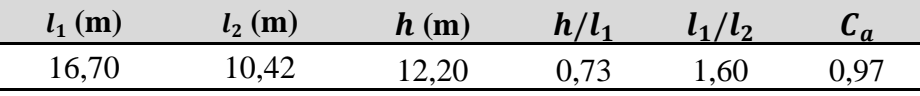

Tabela 5. Determinação do coeficiente de arrasto  $(C_a)$ Fonte: Própria autoria.

O último dado a ser obtido é a área frontal efetiva  $(A)$ , ou seja, a área de incidência do vento na maior fachada. Pode ser calculada através do produto entre a largura e o pé-direito do edifício. Com todos os dados determinados, utiliza-se a equação 4 para obter a força de arrasto em cada pavimento. O resultado é apresentado na tabela 6, além disso, a tabela também apresenta a força de arrasto distribuída de acordo com a quantidade de pórticos que contribuem para rigidez da estrutura. Considerando o vento 90° e observando a figura 3, fica evidente a presença de 5 pórticos contribuintes. No apêndice B é possível analisar com maior clareza os cálculos que foram realizados para determinação da força de arrasto.

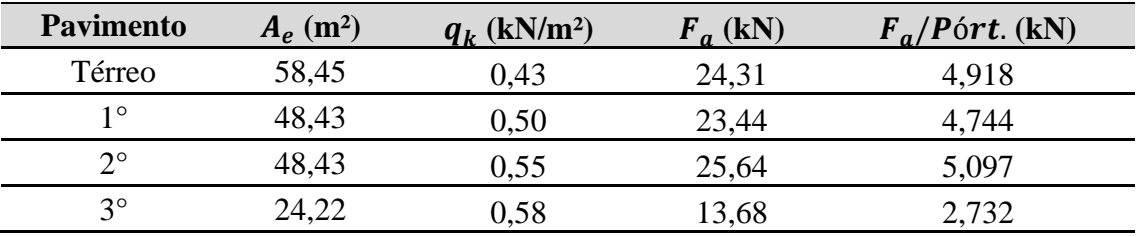

Tabela 6. Determinação da força de arrasto por pórtico  $F_a$ /Pórtico Fonte: Própria autoria

# **Determinação do Parâmetro de instabilidade α e coeficiente (2D)**

#### **Parâmetro de instabilidade α**

Nessa fase do trabalho, a força de arrasto calculada no tópico anterior será utilizada para determinar os deslocamentos em cada pavimento. Para isso utilizou-se o Ftool, realizando a prototipagem do pórtico e lançando as cargas do vento conforme apresenta a figura 7:

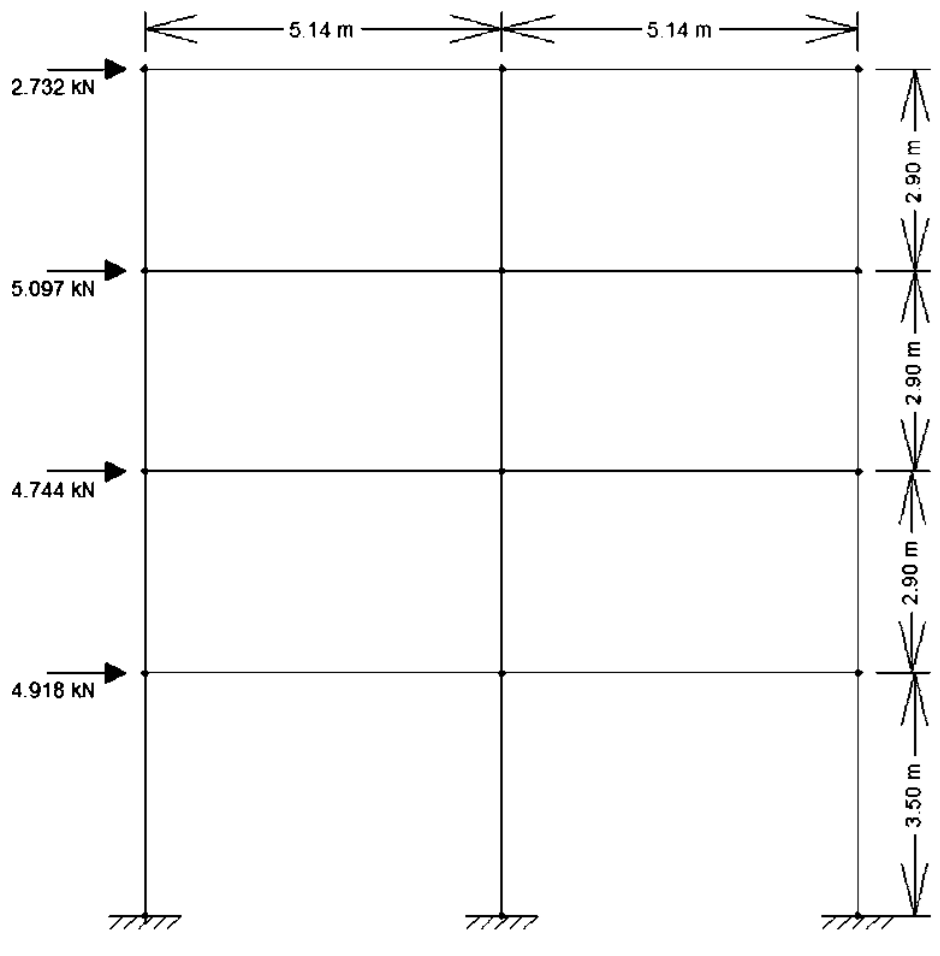

Figura 7. Lançamento da estrutura no Ftool. Fonte: Própria autoria (Ftool)

No Ftool deve ser feito o lançamento da seção transversal dos pilares e vigas, além das propriedades mecânicas do concreto. Vale ressaltar que essas propriedades variam para cada uma das 3 situações que foram analisadas. O apêndice C apresenta os cálculos realizados para que que fosse possível obter o modulo de elasticidade da secante em cada uma das situações. Portanto, a tabela 7 apresenta os valores inseridos para cada situação:

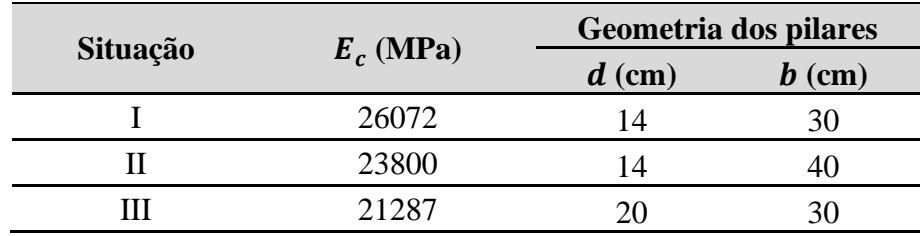

Tabela 7. Propriedades mecânicas e geométricas da estrutura Fonte: Própria autoria

No caso das vigas, a seção transversal será a mesma para ambas situações (14x30 cm). É importante ressaltar que o Ftool não considera automaticamente a não linearidade física, portanto, foi necessário aplicar o coeficiente de rigidez na seção transversal dos pilares e vigas. O coeficiente considerado foi de 0,8 para pilares e 0,4 para vigas.

Com essas propriedades lançadas no Ftool é possível obter os deslocamentos em cada uma das situações. Sendo assim, o apêndice D apresenta todos os deslocamentos obtidos em cada pavimento para cada situação. A tabela 8 apresenta de maneira simplificada os deslocamentos máximos em cada situação:

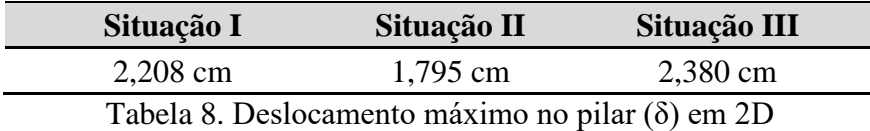

Fonte: Própria autoria

O próximo passo consistiu em calcular a inércia equivalente da estrutura. Para isso utilizou-se a equação 9, considerando a altura total  $(H_{tot})$  de 12,20 m e os deslocamentos apresentados na tabela 8. A tabela 9 apresenta os outros dados necessários (somatório de forças horizontais e modulo de elasticidade da secante determinados anteriormente), além disso, os resultados de  $I_c$  para as três situações também são observados na tabela abaixo. Os cálculos realizados são apresentados com mais detalhes no apêndice E.

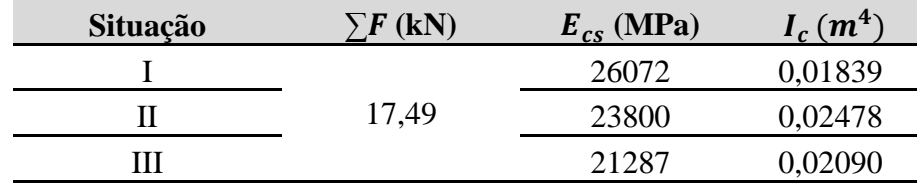

Tabela 9. Determinação da inércia equivalente  $(I_c)$  em 2D Fonte: Própria autoria

Com a finalização do cálculo da rigidez da estrutura, o último dado a ser obtido para determinar o parâmetro α será o somatório de toda carga vertical incidente na estrutura. Nesse caso serão considerados o peso próprio dos elementos estruturais e paredes, além das cargas acidentais no piso e no forro. Portanto, no apêndice F é apresentado o procedimento para determinação das cargas verticais, enquanto isso a tabela 10 apresenta o resultado final:

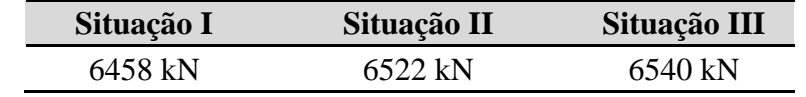

Tabela 10. Somatório das cargas verticais da estrutura  $(N_k)$  em 2D Fonte: Própria autoria

Por fim, é possível obter o parâmetro α que irá variar de acordo com a situação em análise. A tabela 11 apresenta os resultados do parâmetro que foram obtidos a partir da utilização da equação 5. Além disso, visando compreender os resultados, os cálculos detalhados são apresentados no apêndice G.

| Situação: | Seção transversal:                 | fck (MPa) |      |
|-----------|------------------------------------|-----------|------|
|           | 14 x 30 cm                         |           | 0.63 |
|           | 14 x 40 cm                         | 25        | 0.57 |
|           | $20 \times 30 \text{ cm}$          |           | 0.66 |
|           | $\sim$ $\sim$ $\sim$ $\sim$ $\sim$ |           |      |

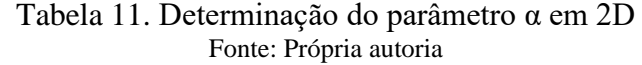

## **Coeficiente ɣz**

A determinação do coeficiente  $\gamma$ z irá depender de alguns importantes fatores. Dentre eles, os esforços de segunda ordem. Para determinar  $\Delta M_{tot,d}$ , é necessário consultar as tabelas 11.1 e 11.2 da NBR 6118 que apresentam o coeficiente  $\gamma_f$  para combinações de ações normais em situações desfavoráveis, sendo esse 1,4, e também o fator de redução  $\psi_0$  que será 0,6 para ação do vento nas estruturas em geral. Os deslocamentos e cargas verticais já foram determinados anteriormente. Portanto, a tabela 12,13 e 14 apresenta os resultados obtidos para os esforços de segunda ordem em cada uma das situações. Vale ressaltar que a equação 11 foi utilizada nesse cálculo, sendo ele apresentado com mais detalhes no apêndice H.

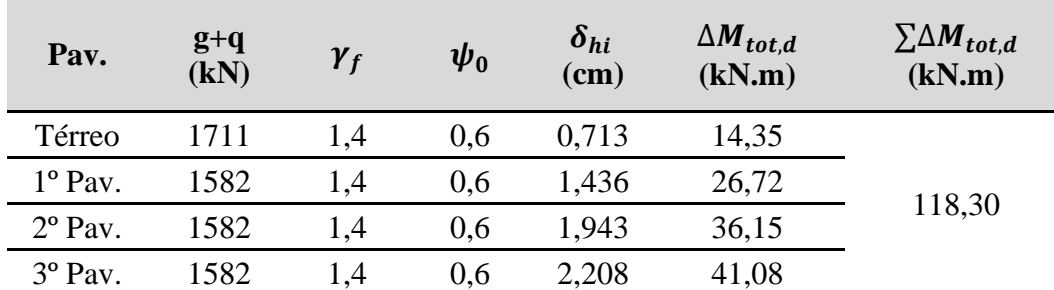

Tabela 12. Determinação do momento de segunda ordem  $\Delta M_{tot,d}$  (Situação I). Fonte: Própria autoria

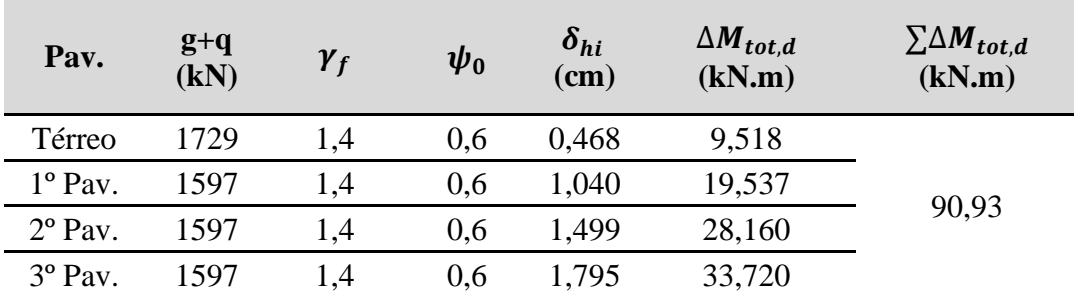

Tabela 13. Determinação do momento de segunda ordem  $\Delta M_{tot,d}$  (Situação II). Fonte: Própria autoria

| Pav.             | $g+q$<br>(kN) | $\gamma_f$ | $\boldsymbol{\psi_0}$ | $\delta_{hi}$<br>(cm) | $\Delta M_{tot. d}$<br>(kN.m) | $\sum \Delta M_{tot.d}$<br>(kN.m) |
|------------------|---------------|------------|-----------------------|-----------------------|-------------------------------|-----------------------------------|
| Térreo           | 1735          | 1,4        | 0.6                   | 0,705                 | 14,38                         |                                   |
| $1^{\circ}$ Pav. | 1602          | 1.4        | 0.6                   | 1,481                 | 27,90                         |                                   |
| $2^{\circ}$ Pav. | 1602          | 1.4        | 0.6                   | 2,054                 | 38,69                         | 125,80                            |
| 3° Pav.          | 1602          | 1.4        | 0,6                   | 2,380                 | 44,83                         |                                   |

Tabela 14. Determinação do momento de segunda ordem  $\Delta M_{tot,d}$  (Situação III). Fonte: Própria autoria

Na sequência deve ser determinado o momento de tombamento, que irá depender da ação resultante do vento e da altura do ponto de engastamento em cada pavimento. Vale ressaltar que o somatório de  $\Delta M_{1,tot,d}$  deve ser multiplicado pela quantidade de pórticos, nesse caso 5. O apêndice I demonstra esses resultados com maior clareza. Portanto, a tabela 15 apresenta os resultados obtidos para o momento de tombamento, que se tornou possível calcular utilizando a equação 12:

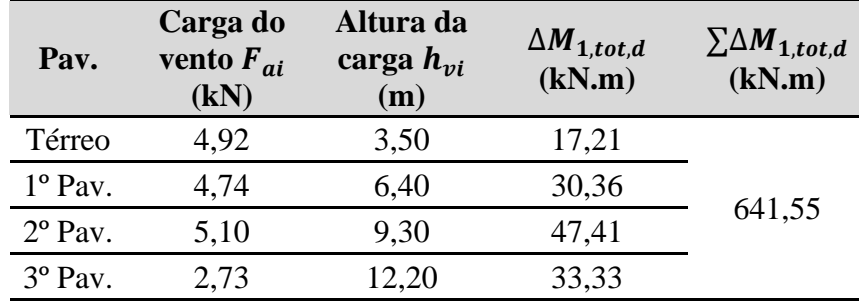

Tabela 15. Determinação do momento de tombamento  $\Delta M_{1, tot,d}$ Fonte: Própria autoria

Com  $\Delta M_{tot, d}$  e  $\Delta M_{1, tot, d}$  determinados, basta utilizar a equação 10 para obter o coeficiente  $\gamma_z$ . A tabela 16 apresenta o coeficiente obtido em cada uma das situações, enquanto o apêndice J apresenta o cálculo realizado.

| Situação | $\sum \Delta M_{tot,d}$<br>(kN.m) | $\sum \Delta M_{1,tot,d}$<br>(kN.m) | $\gamma_{z}$                |
|----------|-----------------------------------|-------------------------------------|-----------------------------|
|          | 118,30                            |                                     | 1,23                        |
| Н        | 90,93                             | 641,55                              | 1,17                        |
| Ш        | 125,80                            |                                     | 1.24                        |
| $\sim$   | - -                               | $\sim$<br>--                        | $\sim$ $\sim$ $\sim$ $\sim$ |

Tabela 16. Determinação do coeficiente  $\gamma_z$  (2D) Fonte: Própria autoria

# **Determinação do Parâmetro de instabilidade α e coeficiente (3D)**

#### **Parâmetro de instabilidade α (3D)**

Nessa fase do estudo será utilizado o software Eberick, que possibilita realizar a modelagem e definição dos carregamentos dos elementos estruturais em 3D. Sendo assim, o primeiro passo consistiu em realizar modelagem da estrutura em análise, lançando as vigas, pilares e lajes (Figura 8). Excepcionalmente, no lançamento das cargas da laje, considerou-se as cargas

acidentais, assim como foi realizado na análise 2D, enquanto o peso próprio e calculado automaticamente pelo software.

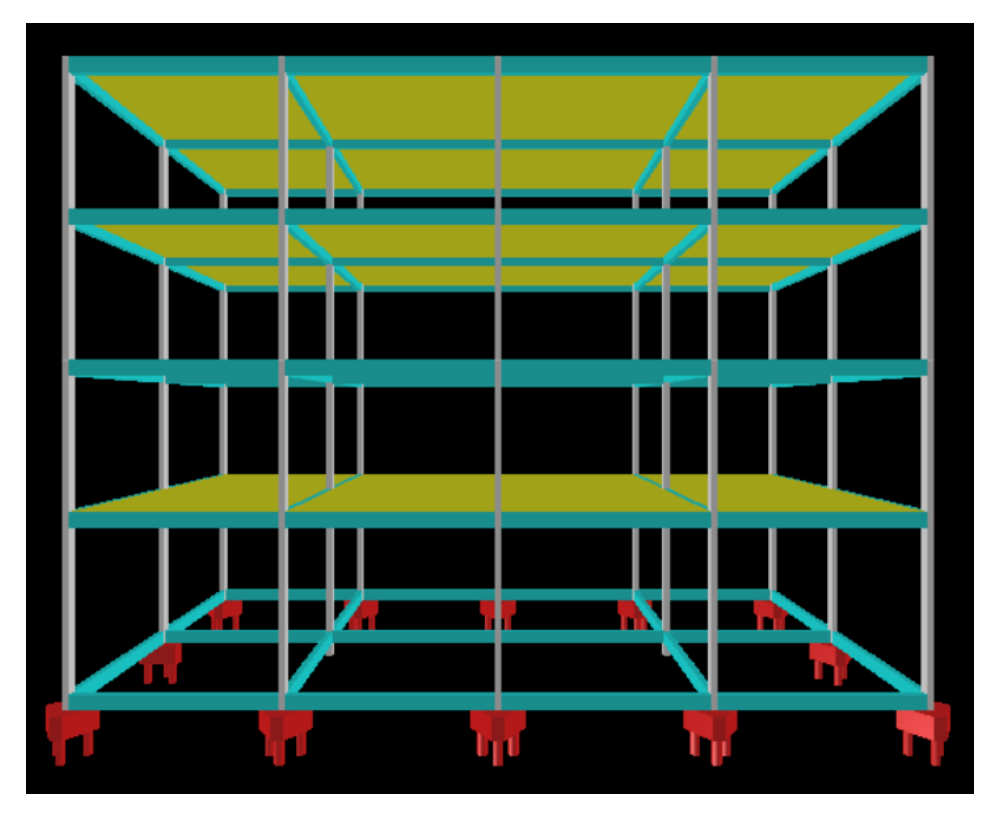

Figura 8. Lançamento da estrutura no Eberick Fonte: Própria autoria (Eberick)

O Eberick (3D), diferentemente do Ftool (2D), considera a não linearidade física dos elementos estruturais, portanto, não houve necessidade de alterar as medidas dos pilares e vigas. Outro importante passo realizado foi o lançamento das cargas horizontais devido ao vento, sendo esse o principal motivo da instabilidade estrutural de um edifício.

Com todo lançamento estrutural realizado, torna-se possível obter o deslocamento máximo no topo do edifício, sendo esse um dos dados que serão alterados da análise 2D para 3D. A tabela 17 apresenta esse deslocamento para cada uma das situações em análise, sendo o apêndice K a comprovação desses dados.

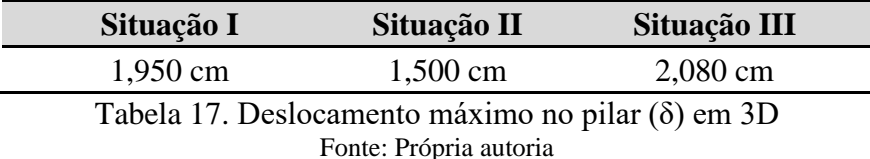

Com a alteração do deslocamento máximo em 3D, a inércia equivalente consequentemente também será alterada. Utilizando novamente a equação 9, considerando a altura total  $(H_{tot})$  de 12,20 m e os deslocamentos apresentados na tabela 17, obtém-se a inércia equivalente para analise 3D. A tabela 18 apresenta o resultado obtido para cada situação e também os demais dados que são necessários para obter a  $I_c$  (somatório de forças horizontais e modulo de elasticidade da secante determinados anteriormente). No apêndice E é possível observar esses dados com mais detalhes.

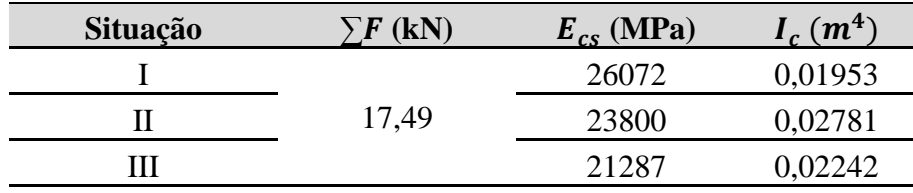

Tabela 18. Determinação da inércia equivalente  $(I_c)$  em 3D Fonte: Própria autoria

Como explanado anteriormente, o somatório de cargas verticais também será alterado, visto que o Eberick calcula automaticamente esse dado, sendo incluso as cargas de peso próprio e acidentais. Portanto, a tabela 19 apresenta os resultados de  $N_k$  extraídos do software para cada situação:

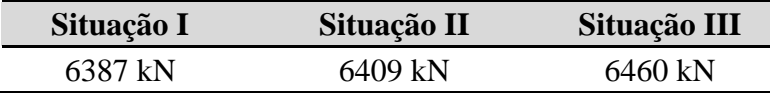

Tabela 19. Somatório das cargas verticais da estrutura  $(N_k)$  em 3D Fonte: Própria autoria

Por fim, é possível obter o parâmetro α que irá variar de acordo com a situação em análise. A tabela 20 apresenta os resultados do parâmetro na análise 3D que foram obtidos a partir da utilização da equação 5, enquanto o apêndice G possibilita identificar o cálculo com detalhes.

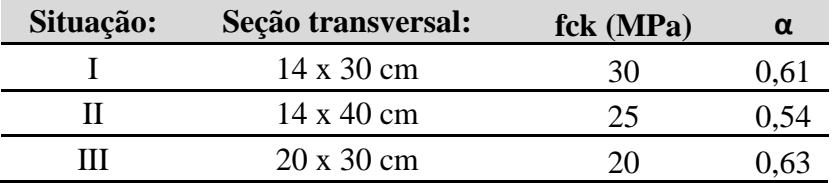

Tabela 20. Determinação do parâmetro α em 3D Fonte: Própria autoria

# Coeficiente  $\gamma_z$  (3D)

O coeficiente  $\gamma_z$  é disponibilizado automaticamente após o lançamento das cargas na estrutura modelada em 3D no Eberick. Entretanto, é importante atentar-se aos coeficientes configurados no Eberick, buscando manter o padrão nos cálculos em 2D e 3D. Já a tabela 21 apresenta os resultados extraídos para cada situação de maneira simplificada (Apêndice K):

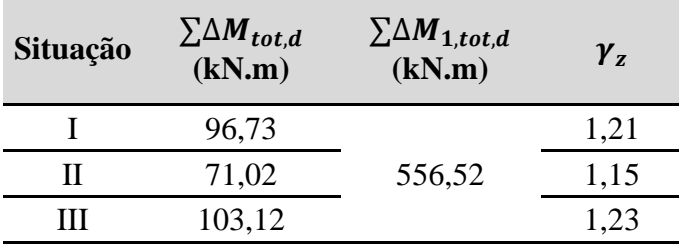

Tabela 21. Determinação do coeficiente  $\gamma_z$  (3D) Fonte: Própria autoria

#### **Análise das solicitações**

Afim de obter o momento fletor e esforço cortante da estrutura em 2D, realizou-se um cálculo simplificado para determinar a carga distribuída incidente por pavimento em cada pórtico. Como apresentado na tabela 18, o somatório de cargas verticais das situações I, II e III são 6458 kN, 6522 kN e 6540 kN, respectivamente. Para obter a carga distribuída em kN/m que será lançada nos pórticos no Ftool o somatório de cargas deve ser dividido pela quantidade de

pavimentos, gerando a carga por pavimento. Após isso, essa carga deve ser determinada por m² (considerando a área total da laje). Na sequência, a carga obtida (kN/m²) em cada pavimento deve ser distribuída pela quantidade de pórticos. Por fim, o resultado obtido deve ser distribuído em toda extensão (comprimento) das vigas dos pórticos e assim será determinada a carga distribuída (kN/m) que será lançada nos pórticos da estrutura. Seguindo essas orientações de cálculo, obteve-se as cargas distribuídas 19,08 kN/m, 19,27 kN/m e 19,32 kN/m, para as situações I, II e III, respectivamente.

O próximo passo consiste em realizar a modelagem dos pórticos associados planos e o lançamento da carga distribuída das respectivas situações em análise, conforme apresentado na figura 9 para a situação 1:

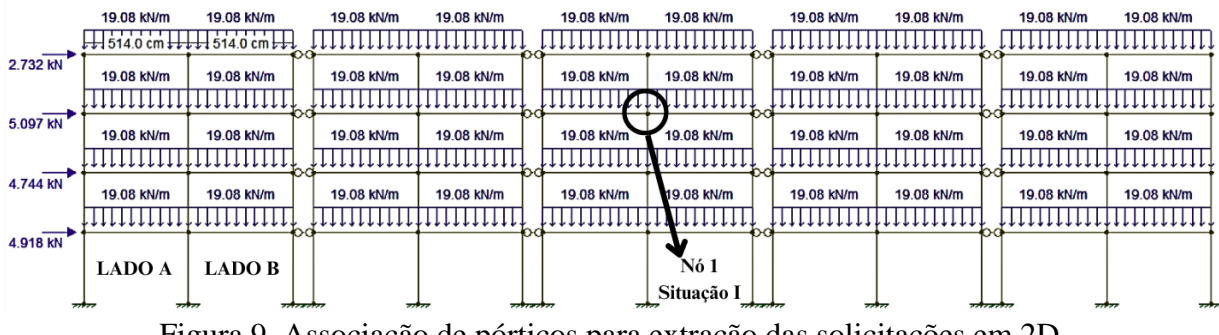

Figura 9. Associação de pórticos para extração das solicitações em 2D Fonte: Própria autoria

Essa modelagem é repetida para as demais situações de projeto II e III. Nela é possível observar as vigas entre pórticos, descritas como vigas de transição, que são rotuladas para que seja transmitido apenas o deslocamento. Esse método também é conhecido como diafragma rígido, sendo um fenômeno que ocorre em uma estrutura convencional. No momento em que a edificação recebe uma ação horizontal, nesse caso o vento, esse elemento tem a capacidade de levar para os pórticos da edificação uma determinada divisão de forças, fazendo com que o pavimento se desloque homogeneamente.

A partir disso, foi feita a análise e extração das solicitações de momento fletor e esforço cortante para cada situação proposta nesse estudo. O nó obtido por meio de amostragem será o mesmo para ambas situações, possibilitando verificar as melhores condições de rigidez.

O próximo passo é extrair as solicitações incidentes no nó utilizando o Eberick. A função "pórtico" é responsável por disponibilizar esses dados, sendo uma ótima ferramenta para identificação de pontos frágeis na estrutura. A figura 10 apresenta a ferramenta utilizada na estrutura contemplada com a situação de projeto I:

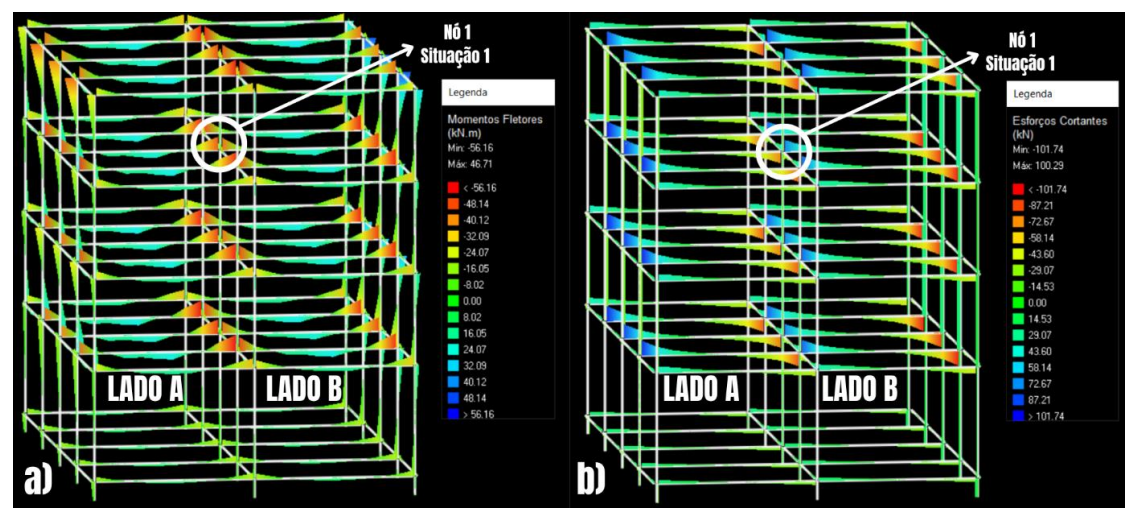

Figura 10. Análise das solicitações de (a) momento fletor e (b) esforço cortante em 3D Fonte: Própria autoria

A mesma ferramenta deve ser utilizada para as demais situações de projeto. Por fim, a tabela 22 apresenta os resultados obtidos através da extração das solicitações de momento fletor e esforço cortante, além disso, na tabela é observado a variação dos resultados em 2D e 3D, afim de comparar os métodos utilizados.

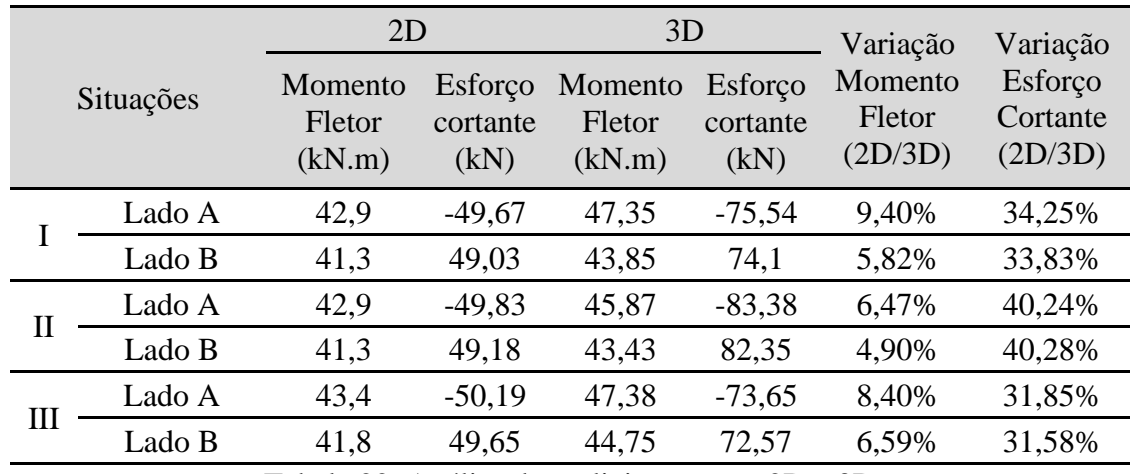

Tabela 22. Análise das solicitações em 2D e 3D

Fonte: Própria autoria

É possível notar que as diferenças dos esforços entre situações são pequenas, entretanto devem ser levadas em consideração. O momento fletor obtido na análise 3D para as solicitações ficou em média 6,93% maior que o obtido na análise 2D, enquanto para o esforço cortante a variação ficou em média 35,34%. Essa variação pode ser justificada pelas diferenças de cálculo das análises, principalmente no cálculo das cargas incidentes na estrutura.

Aplicar o método de associação dos pórticos utilizando o Ftool para obter as solicitações é bastante trabalhoso, além disso, é um método que exige bastante atenção ao ser realizado, pois a uma grande chance de surgiram erros no decorrer do cálculo, e influenciam diretamente no resultado.

Enquanto isso, calcular estruturas com o auxílio de softwares com um poderoso sistema gráfico de entrada de dados, pode ser bastante benéfico e confiável. A utilização do Eberick nesse estudo é um exemplo disso, visto que o programa permite a análise de toda a estrutura em um modelo de pórtico espacial e conta com diversos recursos de dimensionamento.

#### **Análise e comparação dos resultados obtidos**

| Situação: | Seção<br>transversal: | Fck<br>(MPa) | $\alpha$<br>(2D) | α<br>(3D) | $Var. \alpha$<br>(2D/3D) | $\mathbf{y}_{\mathbf{z}}$<br>(2D) | $\mathbf{y}_{\mathbf{z}}$<br>(3D) | Var. $y_z$<br>(2D/3D) |
|-----------|-----------------------|--------------|------------------|-----------|--------------------------|-----------------------------------|-----------------------------------|-----------------------|
|           | 14 x 30 cm            | 30           | 0.63             | 0.61      | 3,17%                    | 1,23                              | 1,21                              | 1,63%                 |
| Н         | 14 x 40 cm            | 25           | 0.57             | 0.54      | 5,26%                    | 1.17                              | 1,15                              | 1,71%                 |
| Ш         | 20 x 30 cm            | 20           | 0,66             | 0.63      | 4,55%                    | 1.24                              | 1,23                              | 0,81%                 |

A tabela 23 apresenta os resultados obtidos em cada situação para o parâmetro α e coeficiente  $y<sub>z</sub>$  nas análises 2D e 3D. Além disso, é possível verificar na tabela a variação entre os resultados obtidos, permitindo identificar se estão coerentes em ambos métodos utilizados.

Tabela 23. Resumo e análise dos resultados obtidos nas análises 2D e 3D Fonte: Própria autoria

A variação mínima foi de -0,81% considerando o coeficiente  $\gamma$  da situação III, enquanto a variação máxima foi de -5,26% considerando o parâmetro α da situação II. Sendo assim, é possível observar uma variação muito pequena entre os resultados obtidos em 2D e 3D, demonstrando que os cálculos realizados estão coerentes. As pequenas variações podem ser explicadas pela diferença nos métodos de cálculo. A análise 2D exige em sua maior parte a realização de cálculos manuais, como por exemplo o somatório de cargas verticais  $N_k$ , sendo um cálculo extenso e suscetível a arredondamento dos resultados. Enquanto isso, a análise 3D é mais automatizada através Eberick, que disponibiliza os resultados finais sem a necessidade de realizar muitos cálculos manuais.

Além disso, identificou-se que os resultados obtidos utilizando o Eberick foram sempre menores que o resultados alcançados com o auxílio do Ftool. Dito isso, é valido afirmar que o cálculo 2D preza pela segurança da estrutura o que pode onerar minimamente a obra, enquanto o cálculo 3D é mais voltado a economia da obra, entretanto, não são diferenças significativas, visto que a variação é muito pequena.

Afim de identificar a alternativa mais eficiente na busca por aumentar a rigidez global da estrutura, foram plotados gráficos que comparam a resistência característica (fck) com o parâmetro α (figura 11.a) e coeficiente  $γ<sub>z</sub>$  (figura 11.b).

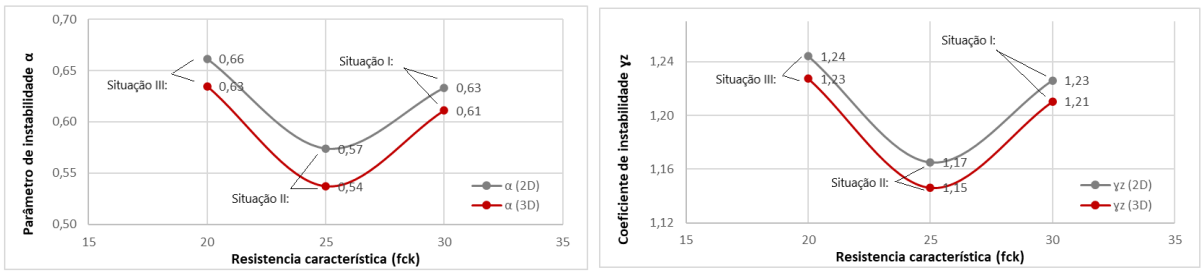

Figura 11. Resistencia característica vs. parâmetro α em (a) e coeficiente γz em (b) Fonte: Própria autoria

Analisando os gráficos acima torna-se possível observar que apesar de utilizar um fck de 30 MPa, a situação I não é o esquema que apresenta maior rigidez global. Esse posto fica para o esquema escolhido na situação II, que possui um fck de 25 MPa. Além disso, vale ressaltar a distância considerável para as demais situações, o que demanda uma atenção especial para análise das seções transversais e inercia equivalente dos pilares e o quanto essas características podem influenciar na rigidez global do edifício. Por fim, a situação III com um fck de 20 MPa foi observada como o esquema que apresentou menor rigidez global, entretanto, seria inconsequente concluir que essa redução na rigidez foi alavancada pelo baixo

fck, visto que, apesar da situação III apresentar o resultado menos satisfatório, não fica muito distante dos resultados obtidos utilizando o esquema da situação I (possui o maior fck, sendo 30 MPa). Entretanto, é incorreto estabelecer alguma conclusão sem antes realizar a análise dos resultados da inércia equivalente e seção transversal dos pilares.

A figura 12 apresenta os gráficos que comparam a inércia equivalente com o parâmetro α (Figura 12.a) e coeficiente  $\gamma$ <sub>z</sub> (Figura 12.b):

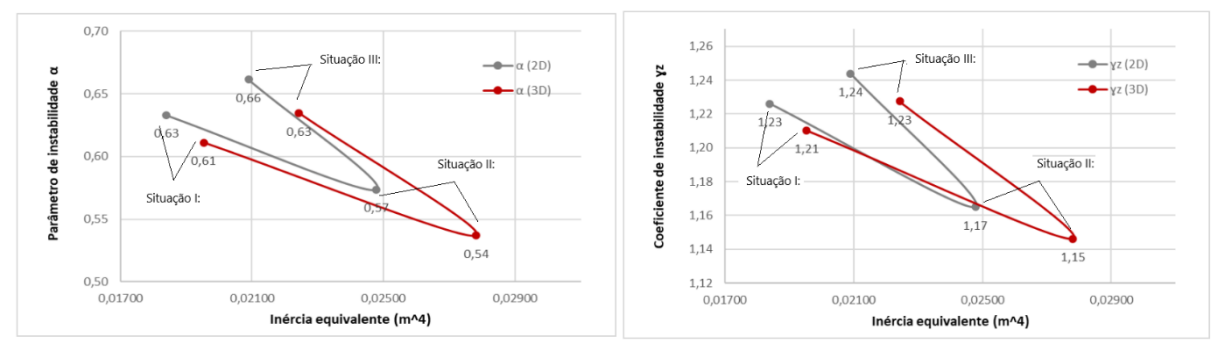

Figura 12. Inércia equivalente vs. parâmetro α em (a) e coeficiente  $γ<sub>z</sub>$  em (b) Fonte: Própria autoria

Ao observar os gráficos acima é possível observar que a situação de maior inércia equivalente, apresentou o menor parâmetro  $\alpha$  (Figura 12.a) e coeficiente  $\gamma$ <sub>z</sub> (Figura 12.b). Portanto, é possível identificar uma forte influência da inércia equivalente dos pilares na rigidez global do edifício. A situação II, com um fck de 25 MPa e seção transversal do pilar 14 x 40 cm apresentou a maior rigidez. A situação I, esquematizada com o maior fck (30 Mpa), e a situação III, esquematizada com a maior área da seção transversal dos pilares (600 cm²) apresentaram resultados próximos um do outro, entretanto, consideravelmente inferiores ao esquema da situação II. A partir disso é notório a importância da inércia equivalente e como deve ser disposta a área da seção transversal em suas dimensões.

A última característica a ser analisada será a área da seção transversal dos pilares. Para isso, plotou-se um gráfico apresentado na figura 13 que compara a área da seção transversal dos pilares (cm²) com a inércia equivalente em 2D e 3D.

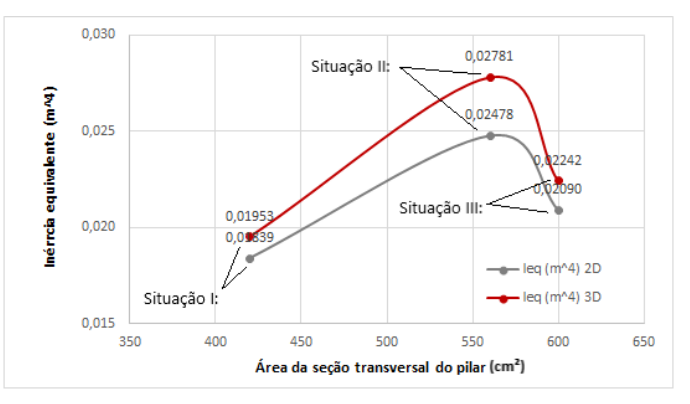

Figura 13. Área da seção transversal do pilar vs. Inércia equivalente em 2D e 3D Fonte: Própria autoria

A área da seção transversal dos pilares é importante na busca por aumentar a rigidez global da estrutura, entretanto, as dimensões do pilar são quem determinam o quão rígido ele será. Isso é observado no gráfico da figura 13, em que a situação III possui a maior área da seção (600 cm²), porém não possui a maior inércia equivalente e consequentemente não possui a maior rigidez global. Já a situação II, que possui a segunda maior área da seção (560 cm²),

apresentou maior inércia equivalente e maior rigidez global. A importância da área da seção pode ser observada na situação I, que possui a menor área (420 cm²) e devido a isso apresentou a menor inércia equivalente, mesmo os pilares apresentando uma seção a favor da inércia (14 x 30 cm).

# **Conclusão**

Os resultados alcançados nesse estudo são satisfatórios, e o objetivo geral de determinar a situação estrutural mais indicada na execução do edifício foi alcançado. Sendo assim, a situação de projeto II mostrou-se a mais rígida, principalmente por apresentar a maior inércia em seus pilares, requisito imprescindível na busca pela estabilidade estrutural de edifícios. Além disso, na pesquisa foi possível identificar outras características e fatores que também influenciam na estabilidade, como a resistência característica de projeto e a área da seção transversal.

Ao realizar as análises 2D e 3D, evidenciou-se a proximidade dos resultados alcançados. As pequenas variações existentes podem ser explicadas pela diferença nos métodos de cálculo. A análise 2D exige em sua maior parte a realização de cálculos manuais, onde os resultados são suscetíveis ao arredondamento. Enquanto isso, a análise 3D é automatizada através do Eberick, bastando realizar o lançamento das peças estruturais e configuração dos coeficientes de analise.

Utilizar softwares de modelagem gráfica como o Eberick pode ser bastante vantajoso devido as várias funcionalidades e sua praticidade, pois engloba todas as etapas de projeto. Além disso, ao realizar o estudo de uma estrutura em um modelo de pórtico espacial, o software fornece os dados completos e confiáveis para análise.

# **Agradecimentos**

Agradeço principalmente a Deus, que me guiou e me deu forças até aqui. Agradeço ao Instituto Federal Goiano Campus Rio Verde que contribuiu de forma veemente para a evolução de minha formação profissional. Agradeço aos professores pela paciência e dedicação em disponibilizar seus conhecimentos prezando pela ascensão técnica dos alunos. E por fim agradeço ao meu professor orientador Dr. Marcel Willian Reis Sales, que depositou sua confiança em meu projeto, me orientando e contribuindo para minha formação.

# **Referências**

AMBROS, Guilherme Estacia et al. **Análise de estabilidade global e dimensionamento estrutural de edifício multifamiliar sob ação do vento**. 2022.

ASSOCIAÇÃO BRASILEIRA DE NORMAS TÉCNICAS. NBR 6123: **Cálculo de Ações de Vento em Edificações.** Rio de Janeiro, 1988.

ASSOCIAÇÃO BRASILEIRA DE NORMAS TÉCNICAS. NBR 6118: **Projeto de Estruturas de Concreto – Procedimento**. Rio de Janeiro, 2014.

CARVALHO, R. C.; PINHEIRO, L. M. **Cálculo e Detalhamento de Estruturas Usuais de Concreto Armado: volume 2**. São Paulo: Pini, 2009.

CONSELHO FEDERAL DE ENGENHARIA E AGRONOMIA. Resolução nº 1.050, de 11 de dezembro de 2013. **Dispõe sobre a fiscalização do exercício profissional da Engenharia, Agronomia, Geologia, Geografia e Meteorologia**. Brasília, 2013.

DINIZ, CWS; LAGES, E. N.; BARBOZA, ASR. **Estabilidade global de sistemas estruturais de edifícios considerando a ligação viga-pilar parede.** Revista IBRACON de Estruturas e Materiais, v. 12, p. 705-737, 2019.

FRANCO, M.; VASCONCELOS, AC de. **Practical assessment of second order effects in tall buildings. Coloquium on the CEB-FIP MC90,** Rio de Janeiro. Proceedings, p. 307-323, 1991.

FRITZEN, Leonardo Luiz. **Comparação entre modelos de análise estrutural nos**  resultados relativos ao coeficiente  $\gamma z$  e aos deslocamentos horizontais de servico. 2020.

GONÇALVES, Gabriel Gomes et al. **Análise computacional da ação estática do vento em estruturas especiais com geometrias não contempladas na NBR 6123**. 2022.

MEDEIROS, Luana Dantas; JÚNIOR, Antônio da Silva Sobrinho; DE BRITO, Valkisfran Lira. **Ação do vento na estabilidade global de estruturas de concreto armado: análise comparativa de partidos estruturais de uma edificação.** Revista InterScientia, v. 4, n. 2, p. 34-39, 2016.

PERGHER, Arthur et al. **Análise de estabilidade global e dimensionamento dos pilares de edifício de concreto armado.** 2015.

RAYMUNDO, H. **Análise de pavimentos de edifícios em concreto pré-fabricado considerando o efeito diafragma.** 2012. 245 f. Dissertação (Mestrado em Construção Civil) – Departamento de Engenharia Civil, Universidade Federal de São Carlos, São Carlos, 2012.

**APÊNDICE A** – Determinação do fator de rugosidade S2.

Equação 2: 
$$
S_2 = b \times F_r \times \left(\frac{z}{10}\right)^p
$$

Determinação da velocidade característica do vento:

Pavimento térreo: 
$$
S_2 = 0.86 * 1.00 * (\frac{3.50}{10})^{0.12} = 0.76
$$
  
Pavimento tipo 1:  $S_2 = 0.86 * 1.00 * (\frac{6.40}{10})^{0.12} = 0.82$   
Pavimento tipo 2:  $S_2 = 0.86 * 1.00 * (\frac{9.30}{10})^{0.12} = 0.85$   
Pavimento tipo 3:  $S_2 = 0.86 * 1.00 * (\frac{12.20}{10})^{0.12} = 0.88$ 

**APÊNDICE B** – Determinação de  $V_k$ ,  $q_k$  e  $F_a$  por pavimento.

Equação 1: 
$$
V_k = V_0 * S_1 * S_2 * S_3
$$

Determinação da velocidade característica do vento:

Pavimento térreo:  $V_k = 35 * 1,00 * 0,76 * 1,00 = 26,60 \ m/s$ Pavimento tipo 1:  $V_k = 35 * 1,00 * 0,82 * 1,00 = 28,70 \ m/s$ Pavimento tipo 2:  $V_k = 35 * 1,00 * 0,85 * 1,00 = 29,75 \ m/s$ Pavimento tipo 3:  $V_k = 35 * 1,00 * 0,88 * 1,00 = 30,80$  m/s

Equação 3: 
$$
q_k = 0.613 * V_k^2
$$

Determinação da pressão dinâmica do vento:

Pavimento térreo:  $q_k = 0.613 * 26.60^2 = 0.434 \, KN/m^2$ Pavimento tipo 1:  $q_k = 0.613 * 28.70^2 = 0.505 KN/m^2$ Pavimento tipo 2:  $q_k = 0.613 * 29.75^2 = 0.543 KN/m^2$ Pavimento tipo 3:  $q_k = 0.613 * 30.80^2 = 0.582 KN/m^2$ 

Equação 4: 
$$
F_a = C_a * q_k * A_e
$$

Determinação da força de arrasto do vento:

Pavimento térreo:  $F_a = 0.97 * 0.434 * 58.45 = 24.59$  KN Pavimento tipo 1:  $F_a = 0.97 * 0.434 * 48.43 = 23.72$  KN Pavimento tipo 2:  $F_a = 0.97 * 0.434 * 48.43 = 25.49$  KN Pavimento tipo 3:  $F_a = 0.97 * 0.434 * 24.22 = 13.66$  KN **APÊNDICE C** – Determinação do módulo de elasticidade da secante Ecs.

Equação 8: 
$$
E_{ci} = 5600 * fck^{\frac{1}{2}}
$$

Determinação do módulo de elasticidade inicial Eci utilizando equação 8:

Situação I: 
$$
E_{ci} = 5600 * 30^{\frac{1}{2}} = 30672 MPa
$$
  
Situação II:  $E_{ci} = 5600 * 25^{\frac{1}{2}} = 28000 MPa$   
Situação III:  $E_{ci} = 5600 * 20^{\frac{1}{2}} = 25044 MPa$ 

Equação 7: 
$$
E_{cs} = 0.85 * E_{ci}
$$

Determinação do módulo de elasticidade da secante Ecs utilizando equação 7:

Situação I: 
$$
E_{cs} = 0.85 * 30672 = 26072 MPa
$$
  
Situação II:  $E_{cs} = 0.85 * 28000 = 23800 MPa$   
Situação III:  $E_{cs} = 0.85 * 25044 = 21287 MPa$ 

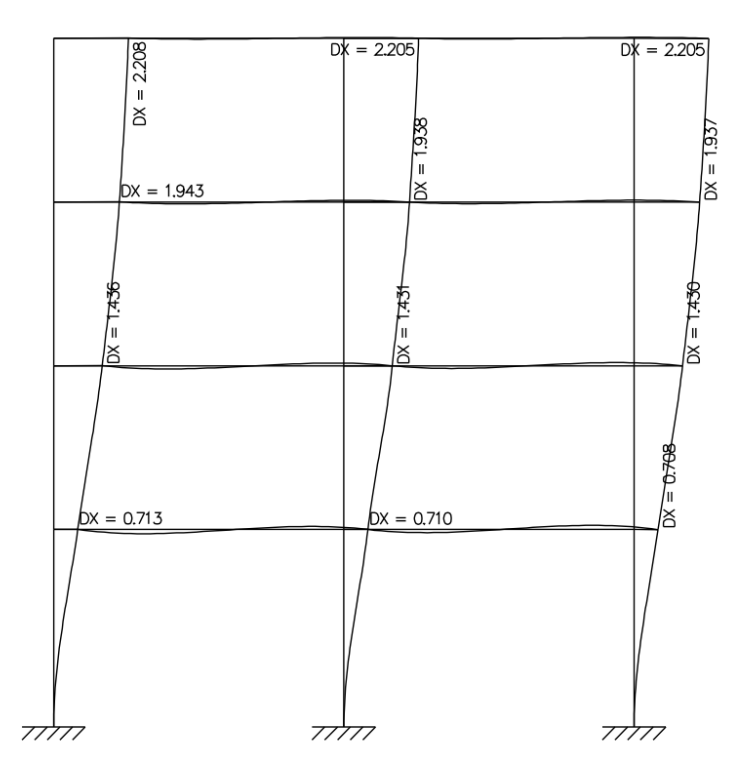

**APÊNDICE D** – Deslocamentos horizontais no Ftool.

Figura 14. Deslocamentos no pórtico em 2D – Situação 1 Fonte: Própria autoria (Ftool)

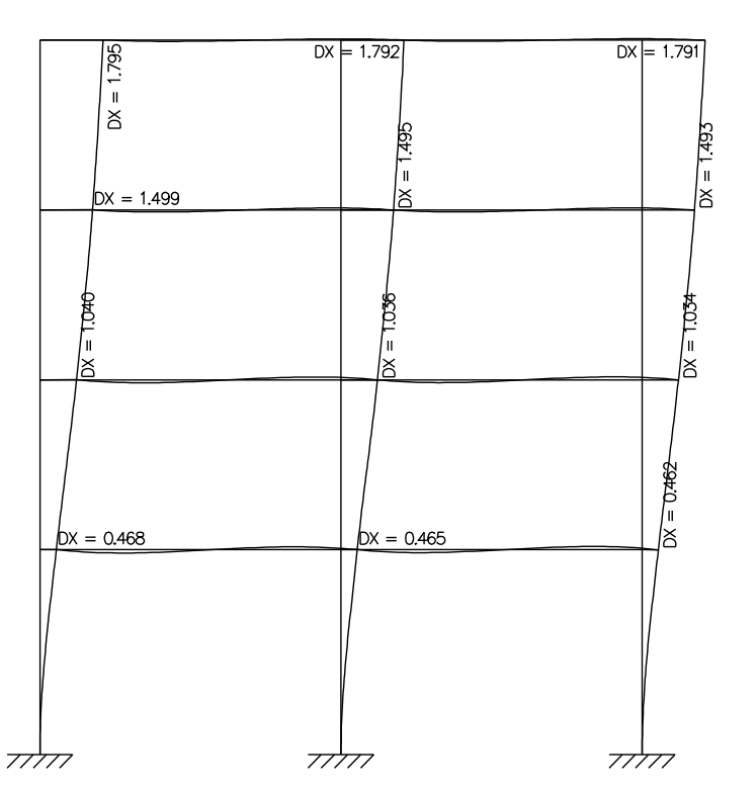

Figura 15. Deslocamentos no pórtico em 2D – Situação 2 Fonte: Própria autoria (Ftool)

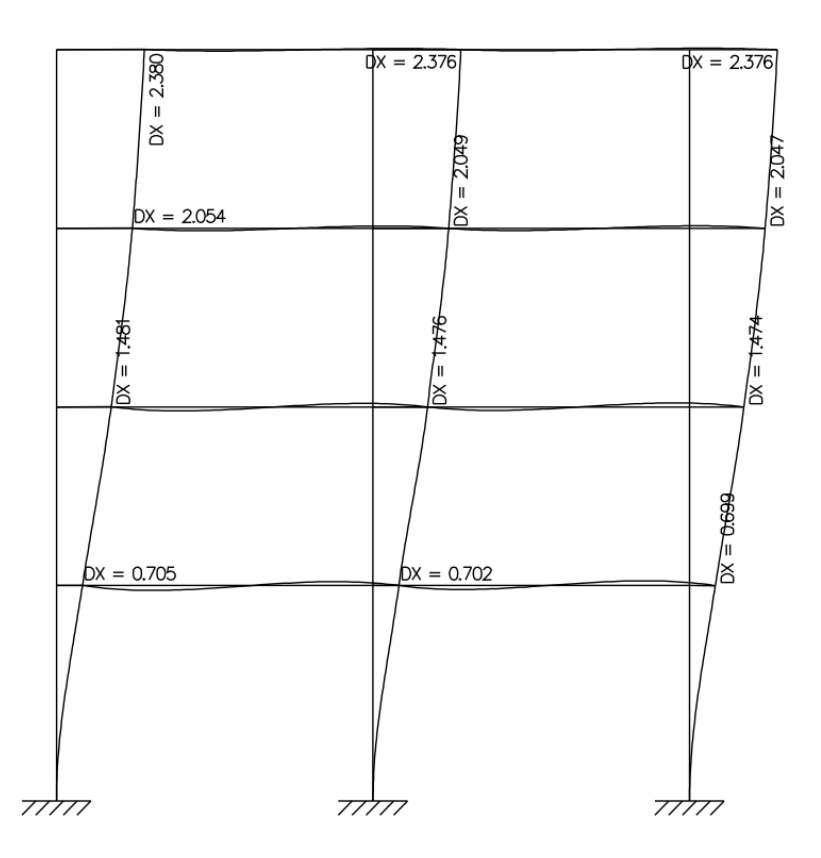

Figura 16. Deslocamentos no pórtico em 2D – Situação 3 Fonte: Própria autoria (Ftool)

**APÊNDICE E** – Inércia equivalente do pilar em 2D e 3D.

Equação 9: 
$$
I_c = \frac{F * H_{tot}^3}{3 * E_{cs} * \delta_i}
$$

Determinação da inércia equivalente em 2D:

Situação I: 
$$
I_c = \frac{17,49*12,20^3}{3*2,6072*10^7*0,02208} = 0,01839 \ m^4
$$
  
\nSituação II:  $I_c = \frac{17,49*12,20^3}{3*2,6072*10^7*0,01795} = 0,02478 \ m^4$   
\nSituação III:  $I_c = \frac{17,49*12,20^3}{3*2,6072*10^7*0,02380} = 0,02090 \ m^4$ 

Determinação da inércia equivalente em 3D:

Situação I: 
$$
I_c = \frac{17,49*12,20^3}{3*2,6072*10^7*0,0195} = 0,01953 \ m^4
$$
  
\nSituação II:  $I_c = \frac{17,49*12,20^3}{3*2,6072*10^7*0,0150} = 0,02781 \ m^4$   
\nSituação III:  $I_c = \frac{17,49*12,20^3}{3*2,6072*10^7*0,0208} = 0,02242 \ m^4$ 

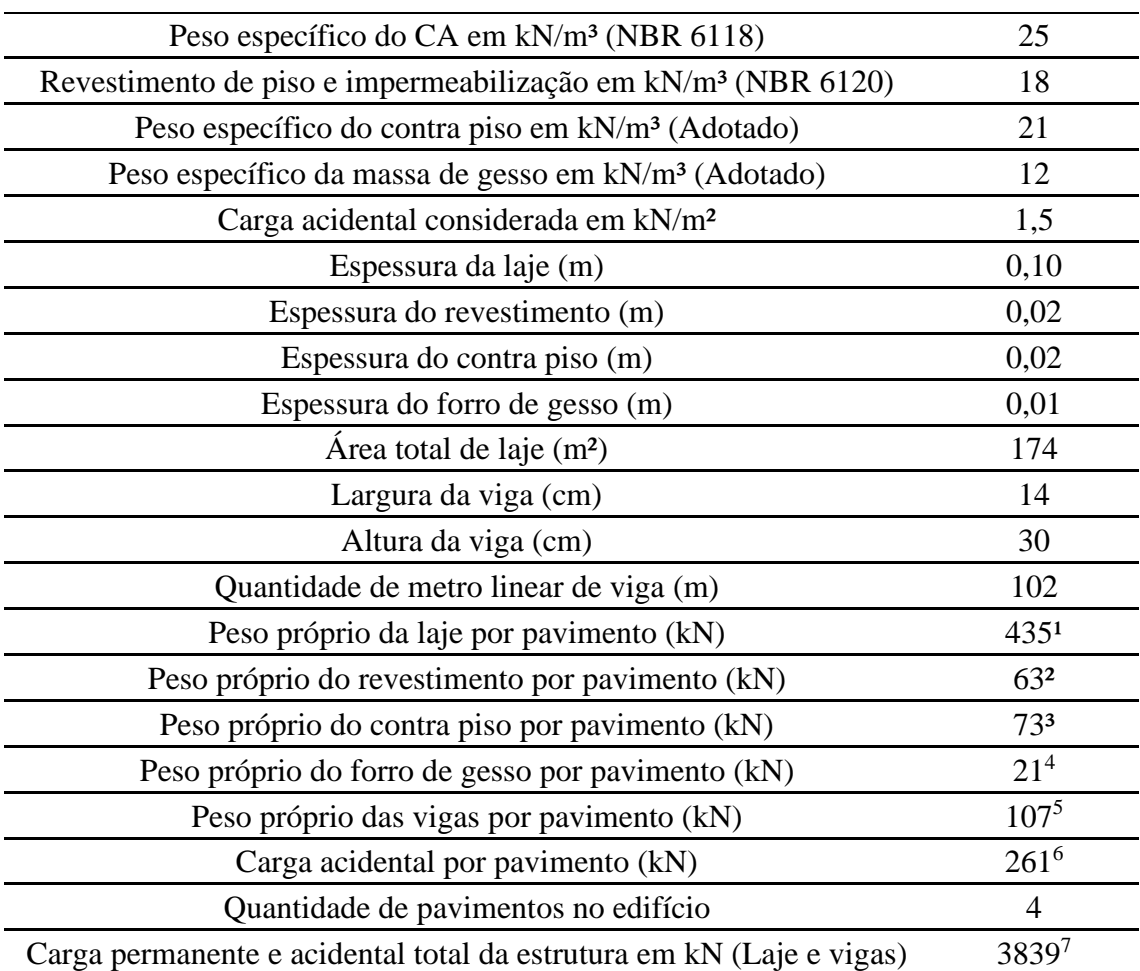

**APÊNDICE F** – Somatório das cargas verticais na estrutura.

Tabela 24. Determinação do peso próprio e acidental da edificação (Lajes e vigas) Fonte: Própria autoria

<sup>1</sup>Peso próprio da laje por pavimento = Peso específico do CA  $*$  Espessura da laje  $*$  Área total de laje

²Peso próprio do revestimento por pavimento = Peso especifico do revestimento \* Espessura do revestimento \*Área total de laje

³Peso próprio do contra piso por pavimento = Peso especifico do contra piso \* Espessura do contra piso \*Área total de laje

<sup>4</sup>Peso próprio do forro de gesso por pavimento = Peso específico da massa de gesso \* Espessura do forro \* Área total de laje

<sup>5</sup>Peso próprio das vigas por pavimento = Peso especifico do CA \* Largura da viga \* Altura da viga \* Quantidade de metro linear de viga

<sup>6</sup>Carga acidental por pavimento = Carga acidental considerada por m<sup>2</sup> \* Área total de laje

<sup>7</sup>Carga permanente e acidental total = (Somatório dos pesos próprios por pavimento + Somatório da carga

acidental por pavimento) \* Quantidade de pavimentos no edifício

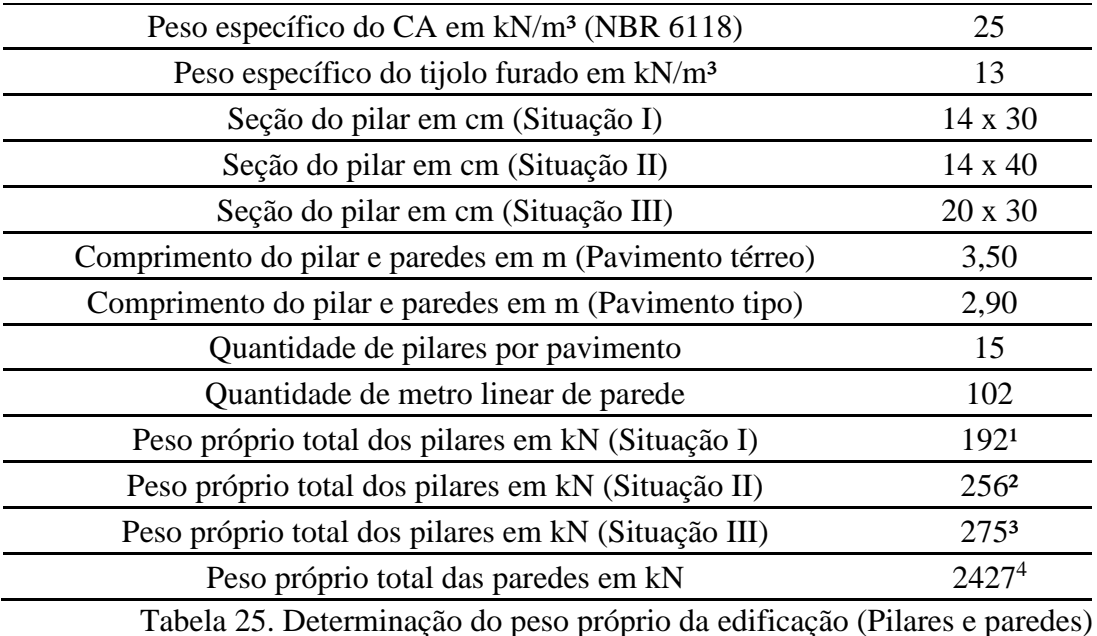

Fonte: Própria autoria

<sup>1</sup>Peso próprio total dos pilares (Situação I) = (Comprimento do pilar no pavimento térreo + Comprimento do pilar no pavimento tipo \* 3) \* Área da seção do pilar na situação I \* Peso específico do CA \* Quantidade de pilares por pavimento

<sup>2</sup>Peso próprio total dos pilares (Situação II) = (Comprimento do pilar no pavimento térreo + Comprimento do pilar no pavimento tipo \* 3) \* Área da seção do pilar na situação II \* Peso específico do CA \* Quantidade de pilares por pavimento

³Peso próprio total dos pilares (Situação III) = (Comprimento do pilar no pavimento térreo + Comprimento do pilar no pavimento tipo \* 3) \* Área da seção do pilar na situação III \* Peso específico do CA \* Quantidade de pilares por pavimento

<sup>4</sup>Peso próprio total das paredes = (Comprimento do pilar no pavimento térreo + Comprimento do pilar no pavimento tipo \* 3) \* 0,15 \* Peso específico do tijolo furado \* Quantidade de pilares por pavimento \* Quantidade de metro linear de parede

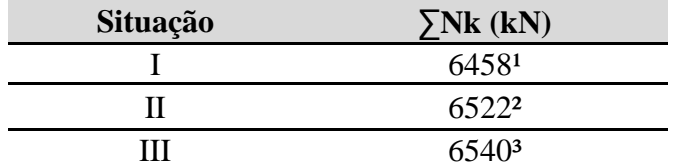

Tabela 26. Somatório das cargas verticais na estrutura (Nk) Fonte: Própria autoria

<sup>1</sup>Nk (Situação I) = Carga permanente e acidental total das vigas e lajes + Peso próprio total dos pilares na situação I + Peso próprio total das paredes

<sup>1</sup>Nk (Situação I) = Carga permanente e acidental total das vigas e lajes + Peso próprio total dos pilares na situação I + Peso próprio total das paredes

<sup>1</sup>Nk (Situação I) = Carga permanente e acidental total das vigas e lajes + Peso próprio total dos pilares na situação I + Peso próprio total das paredes

**APÊNDICE G** – Parâmetro de instabilidade α em 2D e 3D.

Equação 5: 
$$
\alpha = H_{tot} * \sqrt{\frac{N_k}{E_{cs} * I_c}}
$$

Determinação do parâmetro de instabilidade α em 2D:

Stuação I: 
$$
\alpha = 12,20 * \sqrt{\frac{6458}{2,6072*10^7*0,01839*5}} = 0,63
$$
  
\nStuação II:  $\alpha = 12,20 * \sqrt{\frac{6522}{2,3800*10^7*0,02478*5}} = 0,57$   
\nStuação III:  $\alpha = 12,20 * \sqrt{\frac{6540}{2,1287*10^7*0,02090*5}} = 0,66$ 

Determinação do parâmetro de instabilidade α em 3D:

Stuação I: 
$$
\alpha = 12,20 * \sqrt{\frac{6387}{2,6072 * 10^7 * 0,01953 * 5}} = 0,61
$$
  
\nStuação II:  $\alpha = 12,20 * \sqrt{\frac{6409}{2,3800 * 10^7 * 0,02781 * 5}} = 0,54$   
\nStuação III:  $\alpha = 12,20 * \sqrt{\frac{6460}{2,1287 * 10^7 * 0,02242 * 5}} = 0,63$ 

**APÊNDICE H** – Cálculo do momento de segunda ordem ΔMtot,d em 2D.

Equação 11: 
$$
\Delta M_{tot,d} = \sum_{i=1}^{n} (\gamma_f P_{gi} + \gamma_f P_{qi}) \psi_0 \gamma_f \delta_{hi}
$$

Determinação do momento de segunda ordem para situação I:

Pavimento térreo:  $\Delta M_{total} = (1.4 * 1711) * 1.4 * 0.6 * 0.00713 = 14.35$  KN. m Pavimento tipo 1:  $\Delta M_{tot, d} = (1.4 * 1582) * 1.4 * 0.6 * 0.01436 = 26.72$  KN. m Pavimento tipo 2:  $\Delta M_{tot,d} = (1.4 * 1582) * 1.4 * 0.6 * 0.01943 = 36.15$  KN. m Pavimento tipo 3:  $\Delta M_{tot,d} = (1.4 * 1582) * 1.4 * 0.6 * 0.02208 = 41.08$  KN. m  $\sum_{i} \Delta M_{tot, d} = 14,35 + 26,72 + 36,15 + 41,08 = 118,30$  KN. m (Situação 1)

Determinação do momento de segunda ordem para situação II:

Pavimento térreo:  $\Delta M_{tot,d} = (1.4 * 1729) * 1.4 * 0.6 * 0.00468 = 9.52$  KN. m Pavimento tipo 1:  $\Delta M_{tot,d} = (1, 4 * 1597) * 1, 4 * 0, 6 * 0, 01040 = 19, 54 KN.m$ Pavimento tipo 2:  $\Delta M_{tot,d} = (1, 4 * 1597) * 1, 4 * 0, 6 * 0, 01499 = 28, 16 KN. m$ Pavimento tipo 3:  $\Delta M_{tot,d} = (1, 4 * 1597) * 1, 4 * 0, 6 * 0, 01795 = 33, 72 KN. m$ 

$$
\sum \Delta M_{tot,d} = 9{,}52 + 19{,}54 + 28{,}16 + 33{,}72 = 90{,}93 \text{ KN} \cdot \text{m (Situação 2)}
$$

Determinação do momento de segunda ordem para situação III:

Pavimento térreo:  $\Delta M_{tot, d} = (1, 4 * 1735) * 1, 4 * 0, 6 * 0, 00713 = 14,38 KN. m$ Pavimento tipo 1:  $\Delta M_{tot,d} = (1, 4 * 1602) * 1, 4 * 0, 6 * 0, 01481 = 27,90$  KN. m Pavimento tipo 2:  $\Delta M_{tot, d} = (1.4 * 1602) * 1.4 * 0.6 * 0.02054 = 38.69$  KN. m Pavimento tipo 3:  $\Delta M_{tot,d} = (1, 4 * 1602) * 1, 4 * 0, 6 * 0, 02380 = 44,83 KN.m$  $\sum_{i=1}^{n} \Delta M_{tot, d} = 14,38 + 27,90 + 38,69 + 44,83 = 125,80$  KN. m (Situação 3)

**APÊNDICE I** – Cálculo do momento de tombamento  $\Delta M_{1,tot,d}$  em 2D.

Equação 12: 
$$
\Delta M_{1,tot,d} = \sum H_{vi} h_{vi}
$$

Determinação do momento de tombamento para todas situações:

Pavimento térreo:  $\Delta M_{1,tot,d} = 4,918 * 3,50 = 17,21$  KN. m Pavimento tipo 1:  $\Delta M_{1,tot,d} = 4,744 * 6,40 = 30,36$  KN. m Pavimento tipo 2:  $\Delta M_{1, tot, d} = 5,097 * 9,30 = 47,41$  KN. m Pavimento tipo 3:  $\Delta M_{1,tot,d} = 2.732 * 12.20 = 33.33$  KN. m  $\sum \Delta M_{1,tot,d} = 17,21 + 30,36 + 47,41 + 33,33 = 128,31$  KN. m

O somatório do momento de tombamento apresentado acima é para apenas um pórtico. Portanto, considerando que a estrutura possui 5 pórticos na direção em analise, têm um  $\Delta M_{1,tot,d}$  total de:

$$
\sum \Delta M_{1,tot,d} = 128.31 * 5 = 641.55 \, KN.\,m
$$

**APÊNDICE J** – Determinação do coeficiente  $\gamma_z$  em 2D.

Equação 10: 
$$
\gamma_{z} = \frac{1}{1 - \frac{M_{tot,d}}{M_{1,tot,d}}}
$$

Determinação do coeficiente $\gamma_z$ para cada situação:

Situação I: 
$$
γ_z = \frac{1}{1 - \frac{118,30}{641,55}} = 1,23
$$
  
\nSituação I:  $γ_z = \frac{1}{1 - \frac{90,93}{641,55}} = 1,17$   
\nSituação I:  $γ_z = \frac{1}{1 - \frac{125,80}{641,55}} = 1,24$ 

# **APÊNDICE K** – Resultados na modelagem 3D

**Coeficiente Gama-Z:** Direção  $X = 1.21$  (limite 1.10)

Análise de 2ª ordem: Processo P-Delta Deslocamentos no topo da edificação: Vento X+: 1.95 » 2.38 (+22.39%)<br>Vento X-: 1.95 » » 2.38 (+22.39%)

Figura 17. Resultados na modelagem 3D para situação I Fonte: Própria autoria (Eberick)

> **Coeficiente Gama-Z:** Direção  $X = 1.15$  (limite 1.10)

Análise de 2ª ordem: Processo P-Delta Deslocamentos no topo da edificação: Vento X+: 1.50 » » 1.74 (+15.85%) Vento X-: 1.50 » » 1.74 (+15.85%)

Figura 18. Resultados na modelagem 3D para situação II Fonte: Própria autoria (Eberick)

> **Coeficiente Gama-Z:** Direção  $X = 1.23$  (limite 1.10)

Análise de 2ª ordem: Processo P-Delta Deslocamentos no topo da edificação: Vento X+: 2.08 » » 2.58 (+24.32%) Vento X-: 2.08 » » 2.58 (+24.32%)

Figura 19. Resultados na modelagem 3D para situação III Fonte: Própria autoria (Eberick)